Факультет прикладних інформаційних технологій та електроінженерії

(повна назва факультету ) Кафедра радіотехнічних систем (повна назва кафедри)

# **КВАЛІФІКАЦІЙНА РОБОТА**

на здобуття освітнього ступеня

бакалавр

(назва освітнього ступеня) на тему: Вимірювач ємності та ЕОС конденсаторів з підсиленим захистом

Виконав(ла): студент(ка) IV курсу, групи РАс-41

спеціальності 172 "Телекомунікації та радіотехніка"

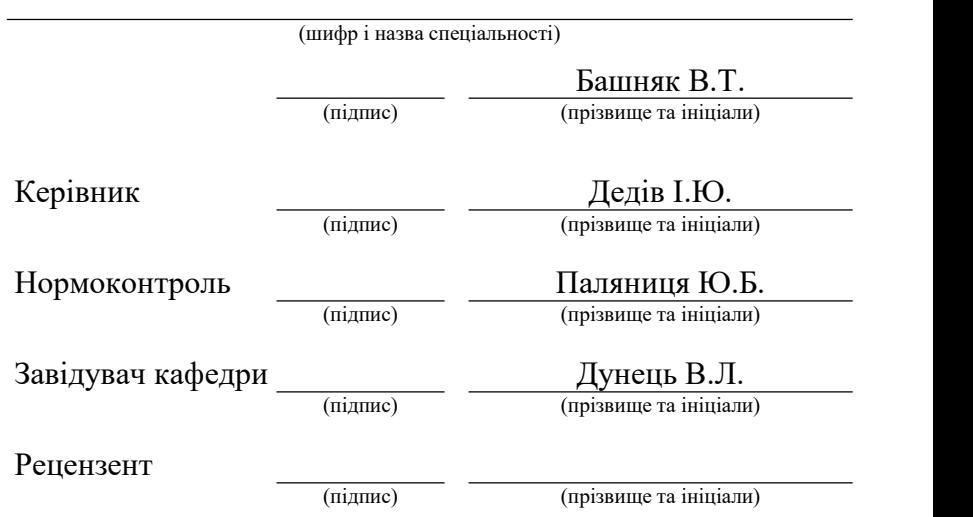

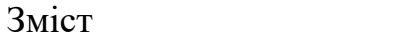

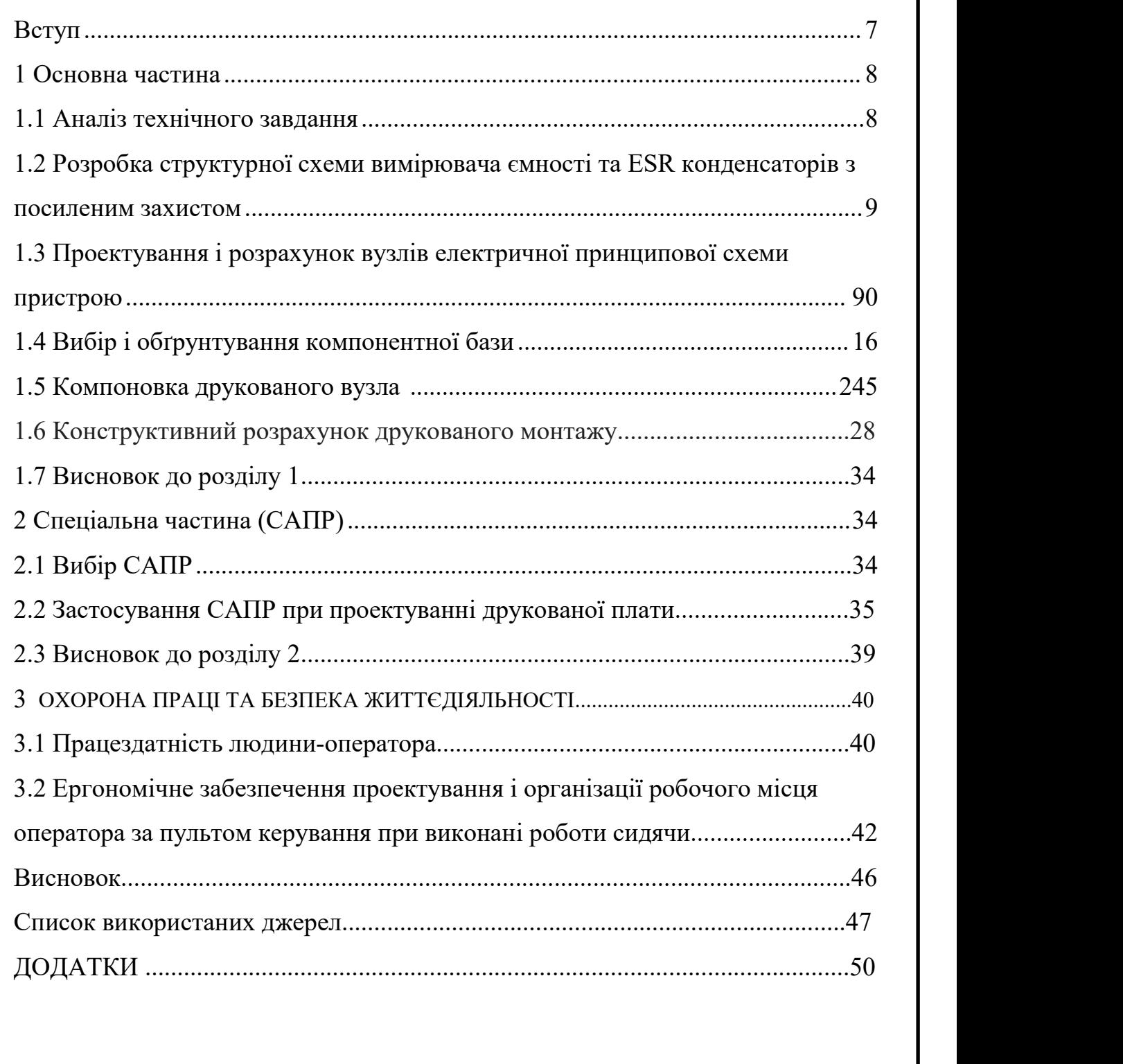

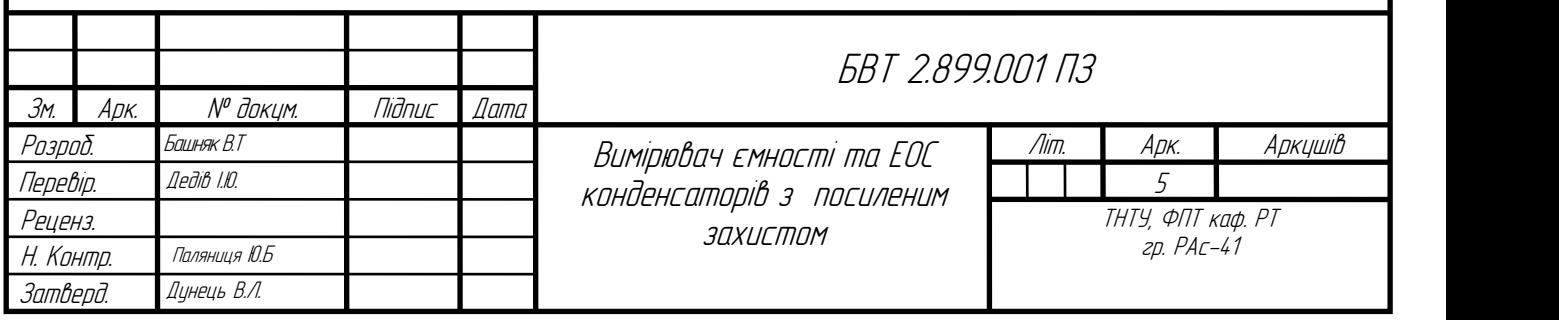

#### <span id="page-2-0"></span>Вступ

Вимірювач ємності - це електронний прилад, що використовується для автоматичного визначення поакзникі ємності та ЕОС конденсатрів на платі або в пакеті.

Сучасний ринок електроніки представлений широким асортиментом прилад для вимірювання фізичних величин в області радіоелектроніки, а саме мультиметр, вимірювач LCR тощо. Якісне обладнання з красивим експлуатаційні характеристики, висока точність, широкий асортимент вимірювані значення дорогі. З іншого боку, це дешево прилади китайського виробництва, як правило, не відповідають заявленим приладам низька надійність і висока похибка вимірювань. Тому виготовлення вимірювальних приладів не втрачає своєї актуальності, при розробці обладнання для вимірювання параметрів конденсатора - ємності та ЕОС.<br>Дуже важлива наявність і широкий вибір електронної елементної

бази дозволена кількість схем і проектів на інтернет-ресурсах аматорської радіостанції розробляти власні програми на основі існуючих програм, вдосконалювати пристрої шляхом заміна основи елементів на більш сучасну базу, розширення їх функціональності, замініть мікроконтролер у пристрої на швидший та оптимізований мікроконтролер програмний код. Тому постає завдання розробки приладу, що вимірює параметри Конденсатори задіяні, проведення роботи з даної теми дозволить розробити пристрій, який порівняно з аналогічними пристроями є більш надійним, більшим швидкість, менше енергоспоживання, більш висока точність і діапазон вимірювань значення

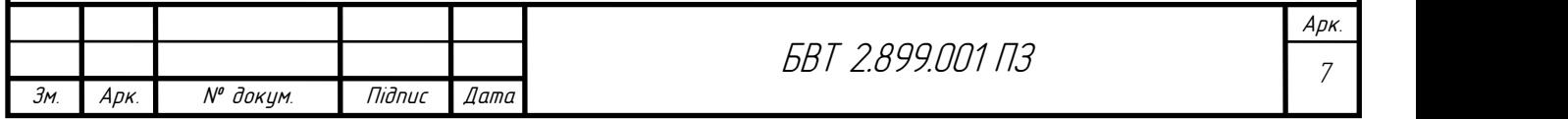

#### <span id="page-3-0"></span>1 Основна частина

#### <span id="page-3-1"></span>1.1 Аналіз технічного завдання

Дано завдання розробити вимірювач ємності і ЕОС конденсаторів з посиленим захистом повинен бути призначений для вимірювання ємності конденсаторів у електроних приладах, і повинен відповідати вимогам. Вимірювання має бути точним і повино становити мінімальну похибку і повинна бути не більше 1 одиниці. Завдання включає вимоги макс. швидкості вимірювання компонента. Це дозволяє обрати найбільш підходящий вимірювач. Специфікації можуть містити вимоги до розміру та типу, роздільної здатності та кольору дисплеїв приладів.

Функції та можливості: Технічні завдання можуть містити запити на додаткові функції та можливості, такі як збереження вимірювань, підключення до комп'ютера або інші функції, які можуть зробити роботу з приладом більш зручною та ефективною.

Ергономіка та простота використання: специфікації можуть включати вимоги до ергономіки приладу, такі як його вага, розмір і форма, які мають забезпечити легкість використання та комфорт.

Джерело живлення: Специфікації повинні містити вимоги до типу та напруги джерела живлення для конкретного застосування лічильника Технічні характеристики приладу:

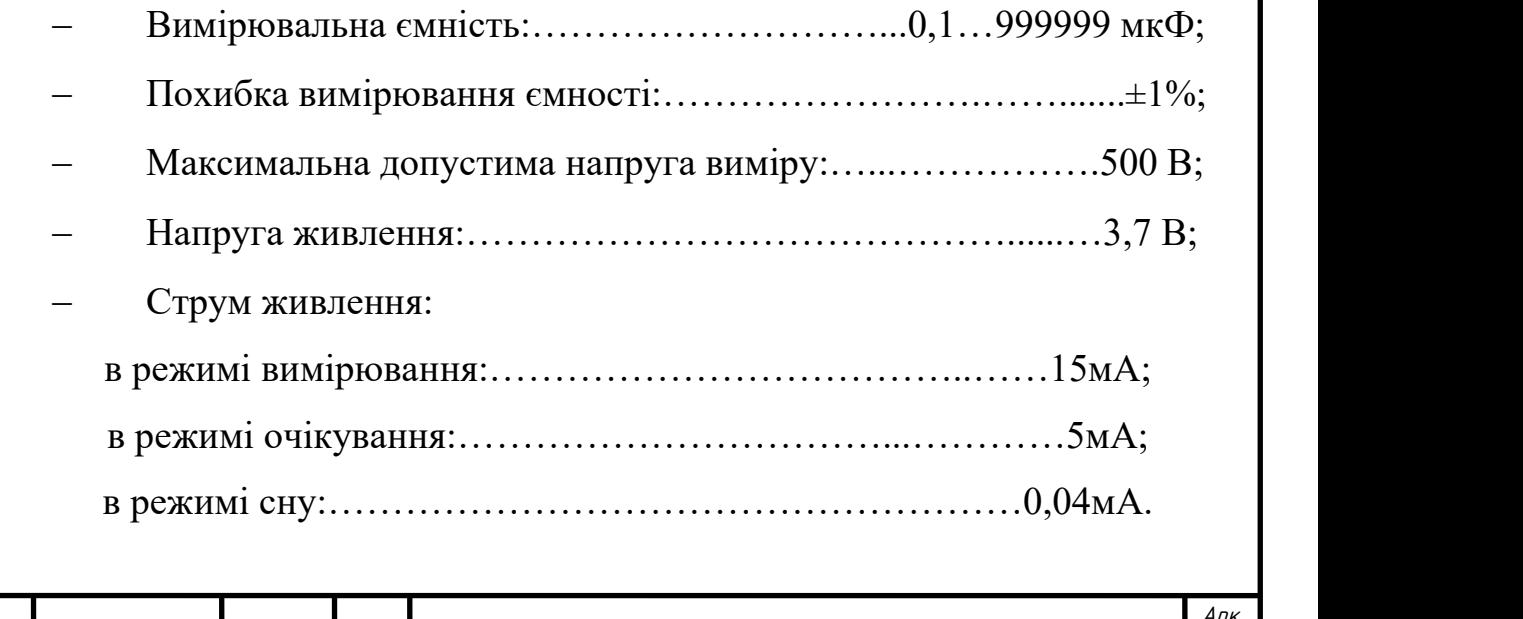

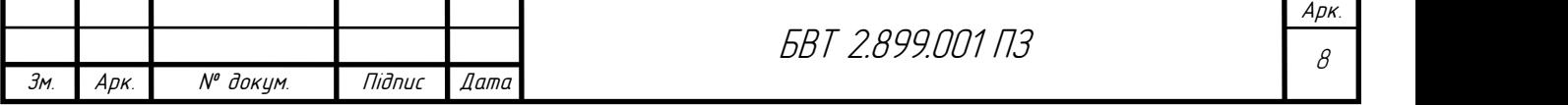

<span id="page-4-0"></span>1.2 Розробка структурної схеми вимірювача ємності

Структурна схема вимірювача ємності і ESR конденсаторів зображена на рисунку 1.1. Схема вимірювача може включати наступні блоки:

Блок індикації вимірювача несе відповідальність за відображення вимірювальних резльтатів на індикаторі.

Блок живлення пристрою: забезпечує живлення всіх блоків вимірювача SMD компонентів.

Блок мікроконтролера : відповідає за керування всіма блоками виірювача.

Блок компаратора: відповідає за порівнювання величин.<br>Акумулятор 5В : з зарядного пристрою переробляє напругу на 5 вольт для живлення схеми.

Принцип роботи пристрою наступний. Об'єкт вимірювання під'єднується до приладу, вимірювана ємність через компаратор надходить на мікроконтролер, який обчислює та перетворює отримані значення, після чого отримані значення відтворюються на індикаторі. Живлення відбувається від мережі 220В 50Гц. Блок живлення 5В видає напругу необхідну для живлення усіх вузлів приладу.

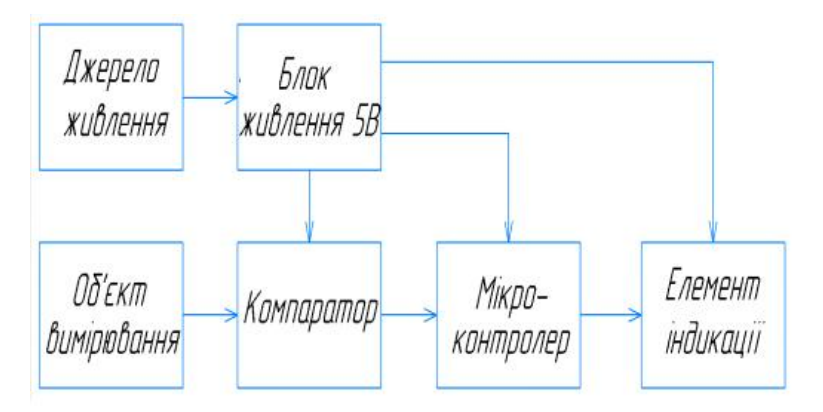

<span id="page-4-1"></span>Рисунок 1.1 – Cтруктурна схема вимірювача ємності

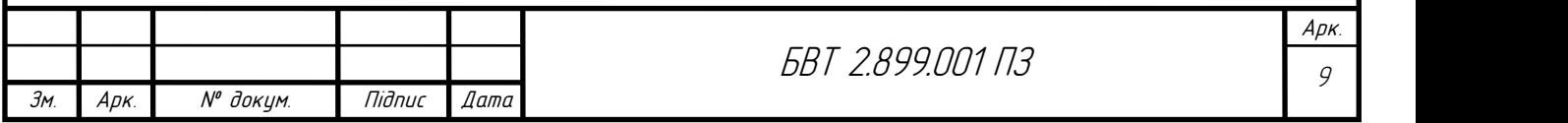

1.3 Проектування і розрахунок вузлів електричної принципової схеми пристрою

Основою пристрою є мікроконтролер PIC16F873A-I/SP (DD1), він здійснює контроль у схемі вимірювача ємності. Тактова частота стабілізована кварцовим резонатором ZQ1. Значення частоти генератора зконтролюються конденсаторами C7 і С9. Стабілізатор напруги живлення зібраний на мікросхемі XC6206P33MR (DA2) стабілізує напругу 3,3 В. Рідкокристалічний дисплей HG1 відображає інформацію на екрані.

Вузол захисту захищає пристрій від можливого виведення з робочого стану, і такий вузол побудований на діоді VD1 і VD2, стабілітроні VD3 і на резисторах R3, R13, R15, R16.

Щоб підняти напругу на операційному підсилювачі використанні діоди Шотки VD4, VD5 які тримають напругу на рівні 6 В. Транзистор VT2 і резистор R13 виконують дві функції, перша це розряджають вимірювальний конденсатор, а друга це використовуються при калібровані приладу.. Мікросхема TL431 (DА1) відіграє роль подільника частоти, входи комутовані з урахуванням коефіцієнту поділу рівним чотири.

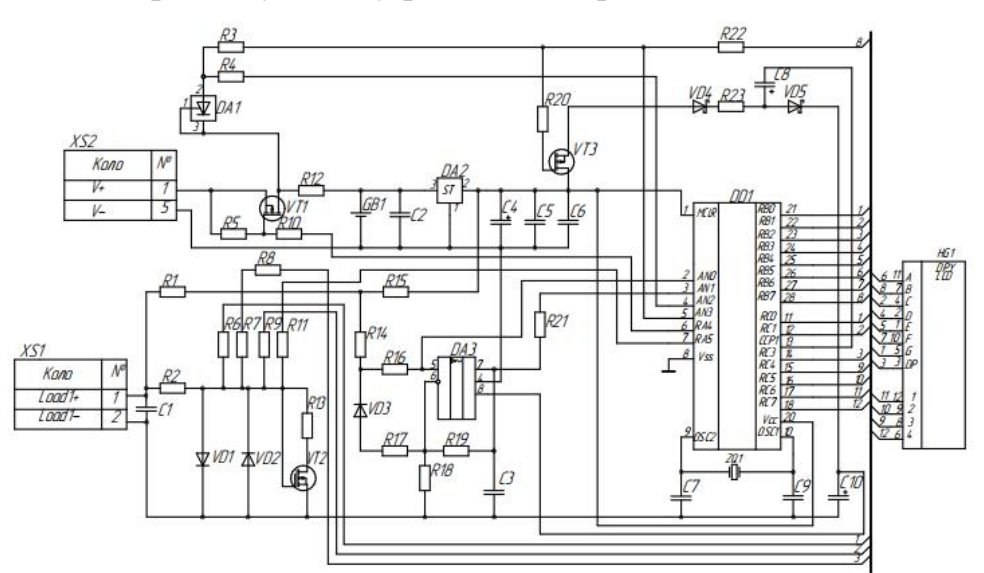

Рисунок 1.2 – Схема електрична принципова вимірювача ємності

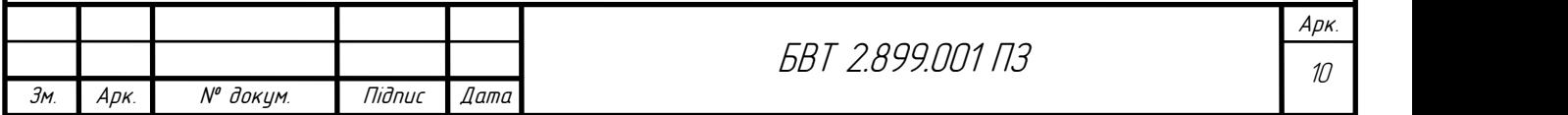

В якості розрахунку окремого каскаду, був взятий розрахунок трансформатора. Трансформатор із схеми електричної принципової показаний на рисунку 1.3.

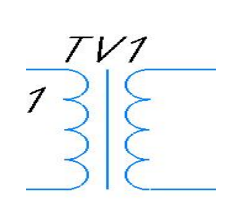

Рисунок 1.3 – Трансформатор із схеми електричної принципової

Для розрахунку трансформатора, як правило, необхідні наступні початкові параметри: U = 220 В, Рмах. = 2 Вт, Uмах. = 6 B, cosφ2 = 1.

I1 і I2 - робочі струми обмоток, I1ном і I2ном - номінальні струми обмоток;

К - коефіцієнт трансформації, КНГ - коефіцієнт навантаження.

Активна потужність, що віддається трансформатором навантаженні (лампам розжарювання).

$$
P2 = P n = 2 B_T 1 = 2 B_T (P2 = S2 \cos\varphi 2, \text{ are } S2 = I2 U2)
$$
 (1.1)

Так як навантаження на трансформатор чисто активне (cosφ2 = I), то тому повна потужність трансформатора повинна бути не менше:

$$
S2 = P2 / cos\varphi2 = 2 B_T / 1 = 2 B_T (3 P2 = S2 cos \varphi2, \text{ are } S2 = I2 U2)
$$
 (1.2)

Номінальна первинна напруга трансформатора повинна відповідати напрузі мережі, тому U1ном. =  $U = 220 B$ .

Номінальна вторинна напруга трансформатора повинна відповідати напрузі, на яку розраховано живлення пристрою, тому U2ном. =  $U$ ж = 6 В

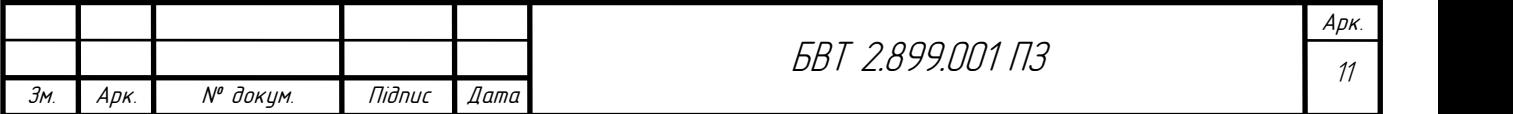

технічні дані:

Номінальна потужність Sном. = 4 ВА (що більше розрахункового S2 = 2 ВА).<br>Номінальна первинна напруга U1ном = 220 В. Номінальна вторинна

напруга U2ном = 6 В.

Струм холостого ходу І0 = 20% від I1ном номінального струму первинної обмотки трансформатора.

Напруга короткого замикання UК = 4,5% від Uном.

Так як втратами нехтуємо, то коефіцієнт трансформатора може бути визначений із співвідношення:

$$
K = U1_{\text{HOM}} / U2_{\text{HOM}} = 220 \text{ B} / 6 \text{ B} = 36,7 \tag{1.3}
$$

Номінальний струм в первинній обмотці трансформатора

$$
I1HOM = Shom. / U1HOM = 2 BA / 220 B = 0,009 A
$$
 (1.4)

Номінальний струм у вторинній обмотці трансформатора

 $I2$ ном = Sном / U2ном = 2 ВА / 6 В = 0,33 А, або так: I2ном = I1ном К (1.5)

Коефіцієнт навантаження Кнв=0,75

Робочі струми в обмотках трансформатора при фактичному навантаженню в первинній обмотці:

$$
I1 = \text{KHB I1HOM} = 0.75 \times 0.009 \text{ A} = 0.007 \text{ A}
$$
 (1.6)

у вторинній обмотці:

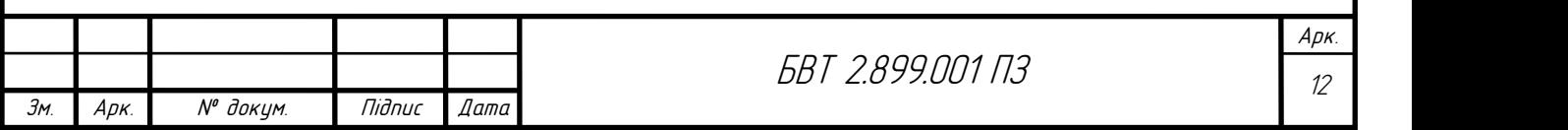

$$
I2 = KHB I2HOM = 0,75 \times 0,33 A = 0,25 A.
$$
 (1.7)

Користуючись технічними даними трансформатора, можна визначити струм холостого ходу трансформатора та напруга короткого замикання.

Струм холостого ходу трансформатора становить 20% від номінального струму первинної обмотки, тому:

$$
I0 = 0.2 I1HOM = 0.2 \times 0.009 A = 0.002 A
$$
 (1.8)

Напруга короткого замикання трансформатора становить 4,5% від номінальної напруги його первинної обмотки U1ном, тому:

$$
UK = 0,045 \text{ U1HOM} = 0,045 \times 220 \text{ B} = 9,9 \text{ B}
$$
 (1.9)

Розрахунок стабілізатора напруги для вимірювача ємності потрібно підібрати відповідно до параметрів ІМС і звірити на можливість застосування граничного значення потужності вказаних умовах.

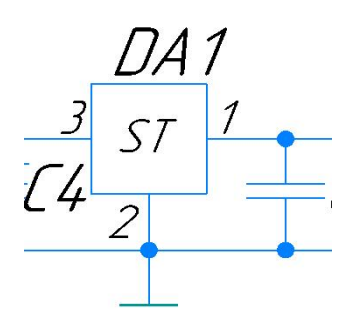

Рисунок 1.4 – Стабілізатор із схеми принципової За напругою необхідно забезпечувати виконання умов:

$$
U_{\text{bx max}} < U_{\text{bx max, qon}} \tag{1.10}
$$

де  $U_{\text{bx max}}$  <sub>лоп</sub> - максимально допустима вхідна напруга IMC;

$$
U_{\text{bx min}} - U_{\text{bux}} > U_{\text{IMC min}} \tag{1.11}
$$

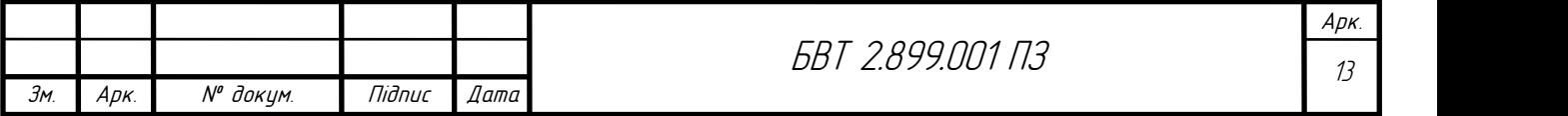

Оскільки:

$$
U_{\text{bx max}} = 5 \text{ B} < 6 \text{ B} = U_{\text{bx max, A} \text{on }}, \tag{1.12}
$$
\n
$$
6 - 5 = 1 \text{ B} > 0, 5 \text{ B} = U_{\text{IMC min}} \tag{1.12}
$$

Перевіряєм можливе застосування ІМС XC6206P33MR за потужністю, якщо струм навантаження становить:

$$
I_{H} = P_{H} / U_{BHX} = 0.05 / 3.3 = 0.1 A
$$
 (1.13)

а максимальне падіння напруги на ній дорівнює:

$$
\Delta U = U_{\text{bx max}} - U_{\text{bux}} = 6 - 5 = 1B \tag{1.14}
$$

Потужність розсіювання ІМС:

$$
P_{IMC} = \Delta U^* I_H = 1^* 0.1 = 0.1 B_T
$$
 (1.15)

За результами розрахунку у вимірювача ємності буде використано стабілізатор XC6206P33MR. Дуже низький струм спокою під час роботи,<br>робить стабілізатора ідеальною для схеми.. Низька продуктивність відключення та вбудована схема обмеження струму роблять XC6206P33MR ідеальним для широкого спектру застосувань. .

#### <span id="page-9-0"></span>1.4 Вибір і обґрунтування компонентної бази

Вибір основних елементів приладу вимірювання ємності конденсатора виходячи з необхідності забезпечення високої точності та чутливості. Вибір аналогової частини (компаратор, джерело струму, джерело опорної напруги, джерело напруги). Точність

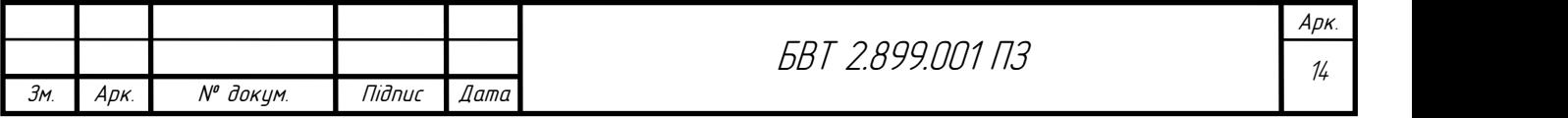

вимірювання конденсаторів залежить головним чином від виробництва цих компонентів.

Точність вимірювання ємності багато в чому залежить від роботи цих компонентів, тому рекомендується використовувати саме ці компоненти. Компонент з низьким рівнем шуму і малою дисперсією параметрів. Для виконання математичних розрахунків потрібні мікроконтролери висока тактова частота і достатня кількість виходів для виконання потрібні такі функції, як керування та відображення.

При виборі елементної бази для конструкторського виробу в якості основних критеріїв слід враховувати наступні вимоги:

- відповідність зазначених на схемі номіналів елементів електричним принципам;

- наявність цих елементів у виробництві;

- технічні вимоги до конструкції;

- економічні вигоди;

У схемі вимірювача єсмності конденсаторів опорним джерелом напруги буде використано Tl431. Мікросхема популярна через свою надзвичайно низьку вартість і високу надійність і точність. Якщо напруга на вході джерела нижче опорної напруги, то напруга на виході ОП також нижче, відповідно транзистор вимикається і струм від катода до анода не проходить (точніше, це дуже малий, не більше 1 мА). Параметри мікросхеми наведені у таблиці 1.1

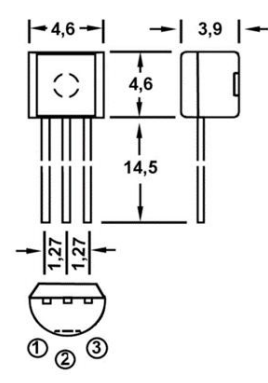

Рисунок 1.4 – Габаритні розміри мікросхеми TL431

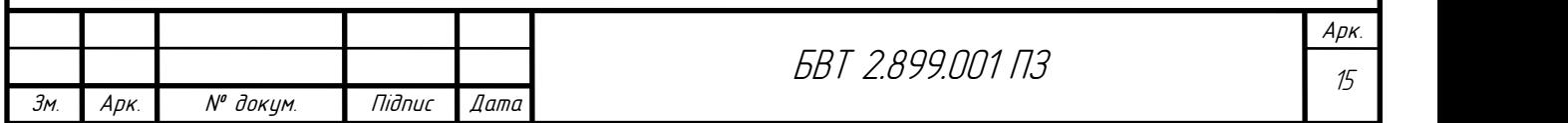

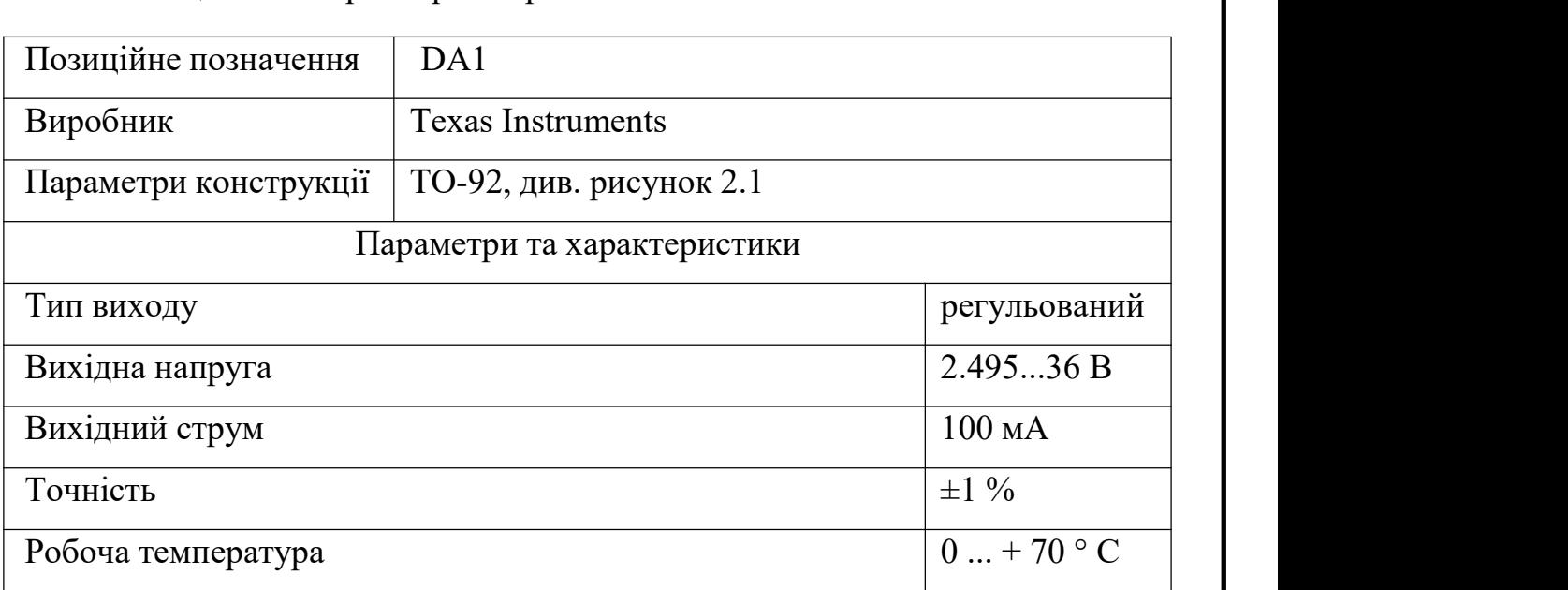

Таблиця 1.1 – Параметри мікросхеми TL431

Основною метою у проектувані вимірювача ємності вибрати мікроконтролер, з нижчою сумою, але в той же час щоб відповідав специфікаціямсистеми, тобто продуктивності, вимогам до надійності, умов Застосування тощо.Загальна вартість системи включає все: технічні дослідження та розробки, виробництво (деталі та робота), гарантійний ремонт, оновлення, технічне обслуговування, сумісність, простоту використання тощо.

Таблиця 1.2 – Характеристики мікроконтролера PIC16F873A-I/SP

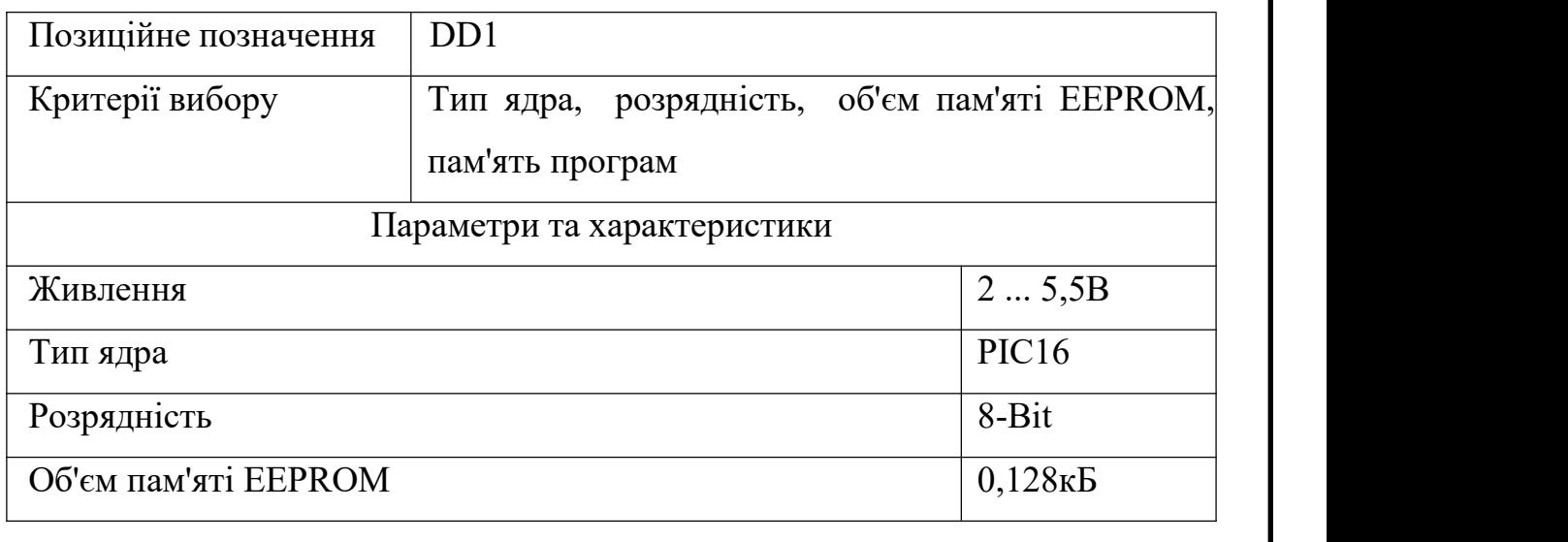

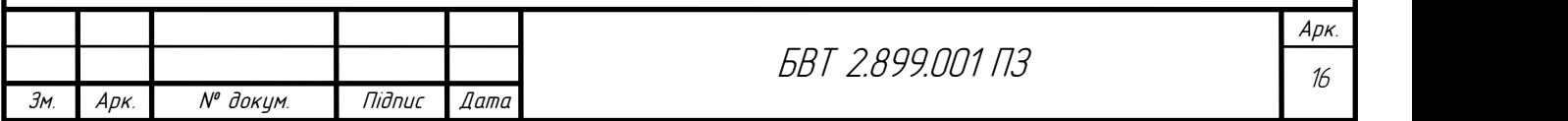

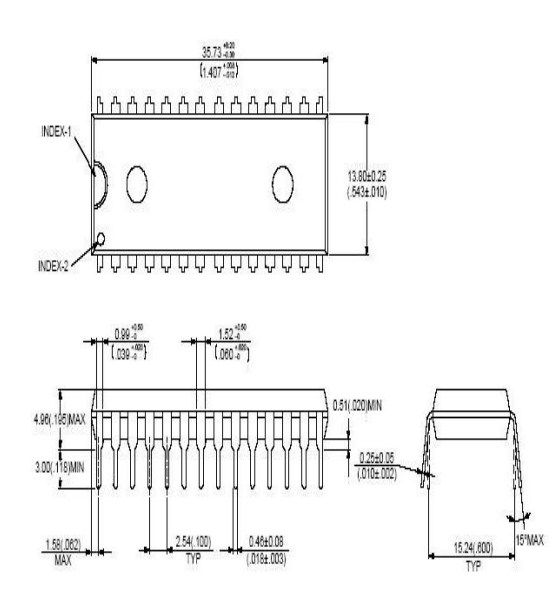

Рисунок 1.5 – Габаритні розміри мікроконтролера PIC16F873A-I/SP

Мікросхема XC6206P332MR - високоточний стабілізатор низької напруги серії XC6206. Стабілізатор виготовлений за технологією CMOS і налаштований лазером.

Ця серія стабілізаторів забезпечує великий струм при малому падінні напруги. Серія XC6206 сумісна з керамічними конденсаторами з низьким еквівалентним послідовним опором.

Схема зворотного зв'язку обмеження струму має захист від короткого замикання, а також обмеження вихідного струму. ІС XC6206P332MR розроблено з урахуванням схеми обмеження струму, джерела опорної напруги тощо.

Цей стабілізатор використовується в мобільних телефонах, ігрових приставках, цифрових камерах, цифрових аудіосистемах, джерелах еталонної напруги, багатофункціональних джерелах живлення тощо.

Низька продуктивність відключення та вбудована схема обмеження струму роблять XC6206P33MR ідеальним для широкого спектру застосувань.

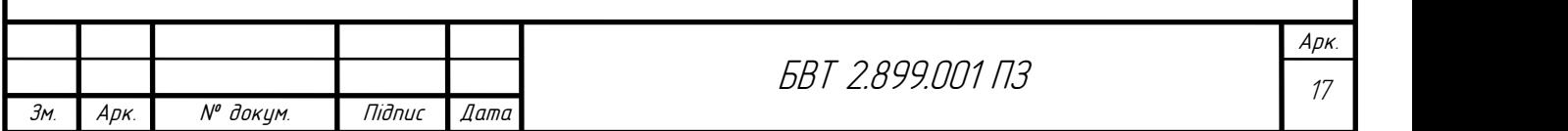

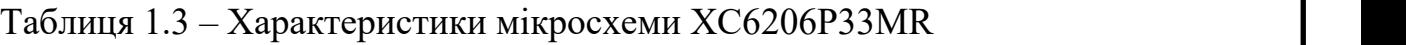

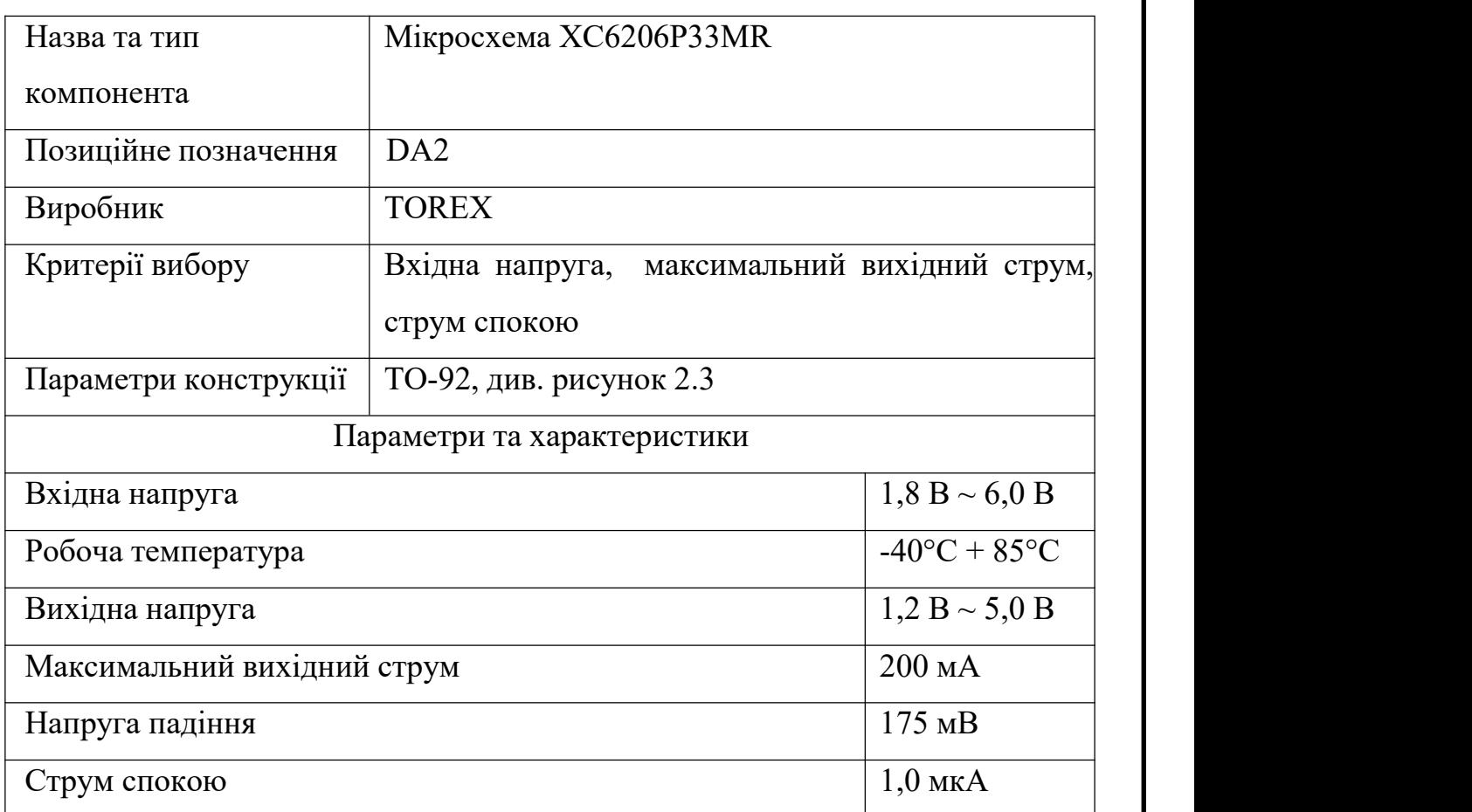

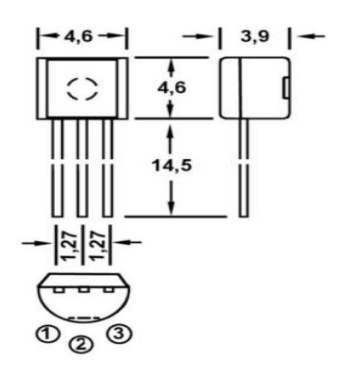

Рисунок 1.6 – Габаритні розміри мікросхеми XC6206P33MR

Операційним підсилювачом буде використано LM358N серії LM в корпусі DIP-8 - один із найпопулярніших 2-х канальних операційних підсилювачів. Має велику кількість схем включення. Споживання струму: 0,7мА. Підсилювач не дорогий, відсутня необхідність підключення допоміжними елементами частотної корекції.

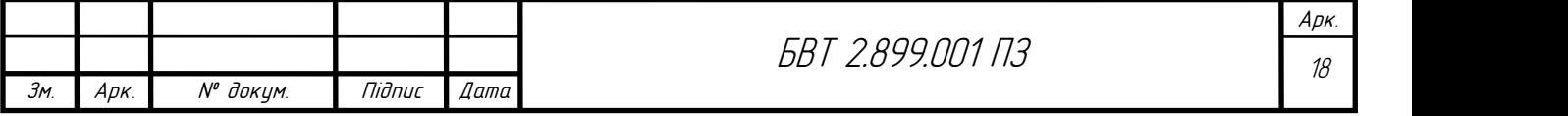

Також має низький потрібний ток. Коефіцієнт диференціального посилення: 100дБ. Напруга розміщення по входу становить 3мВ Таблиця 1.4 – Параметри операційного підсилювача LM358N

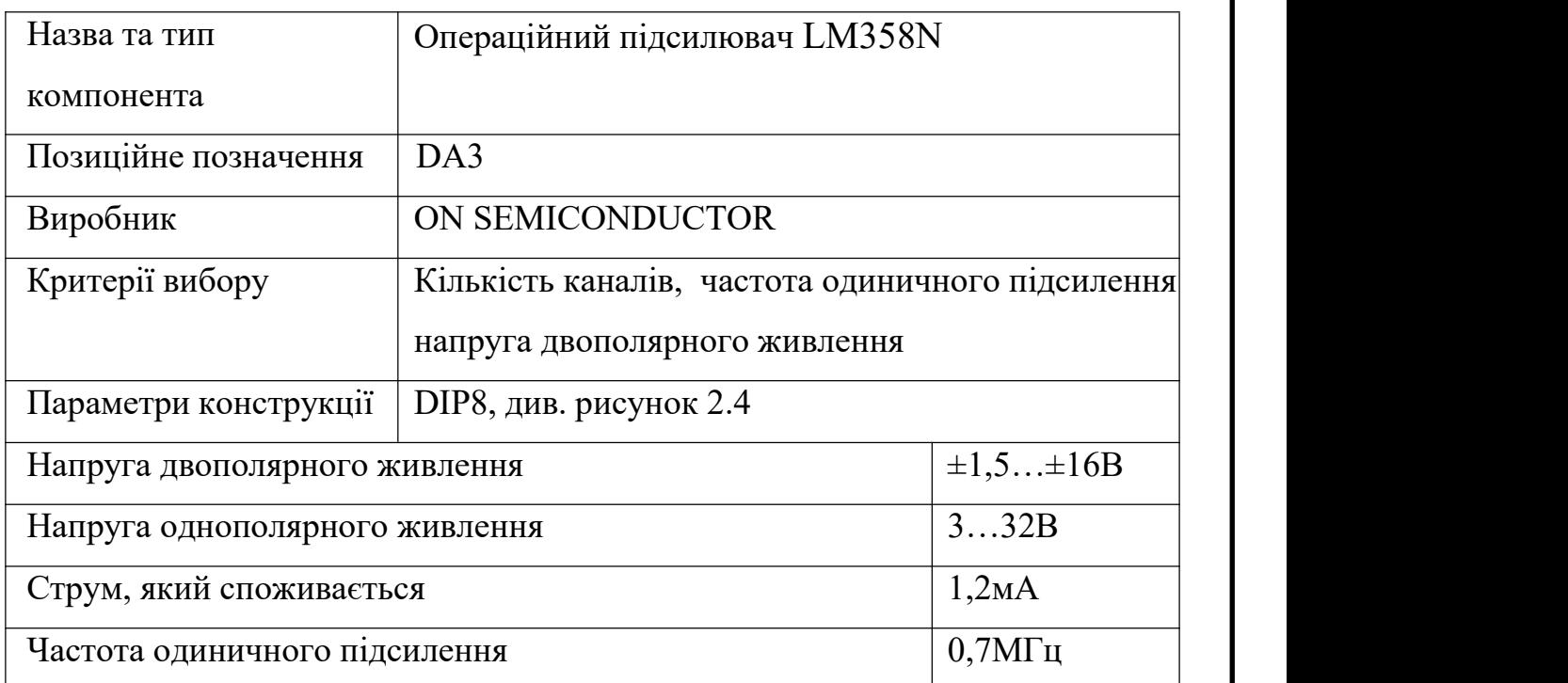

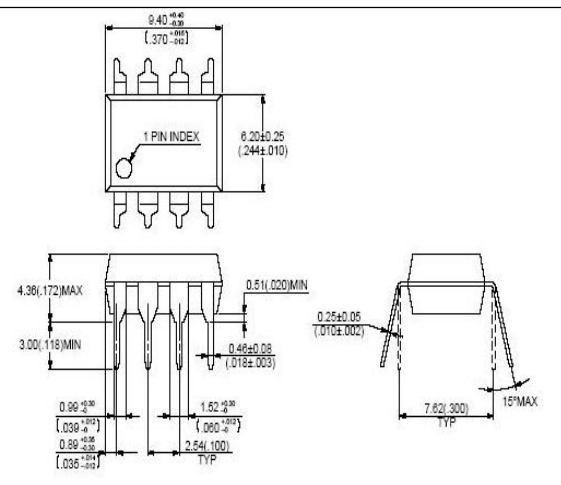

Рисунок 1.7– Габаритні розміри операційного підсилювача LM358N

Індикатором вимірювача ємності конденсаторів буде встановлено FYT-3631BUHR-21 червоного кольору, він володіє низьким споживання потужності та дешевизною. .

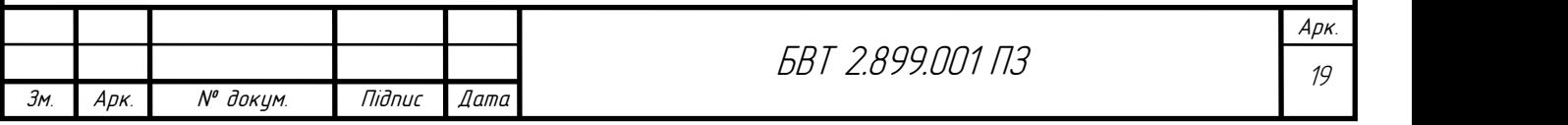

### Таблиця 1.5 –Характеристики FYT-3631BUHR-21

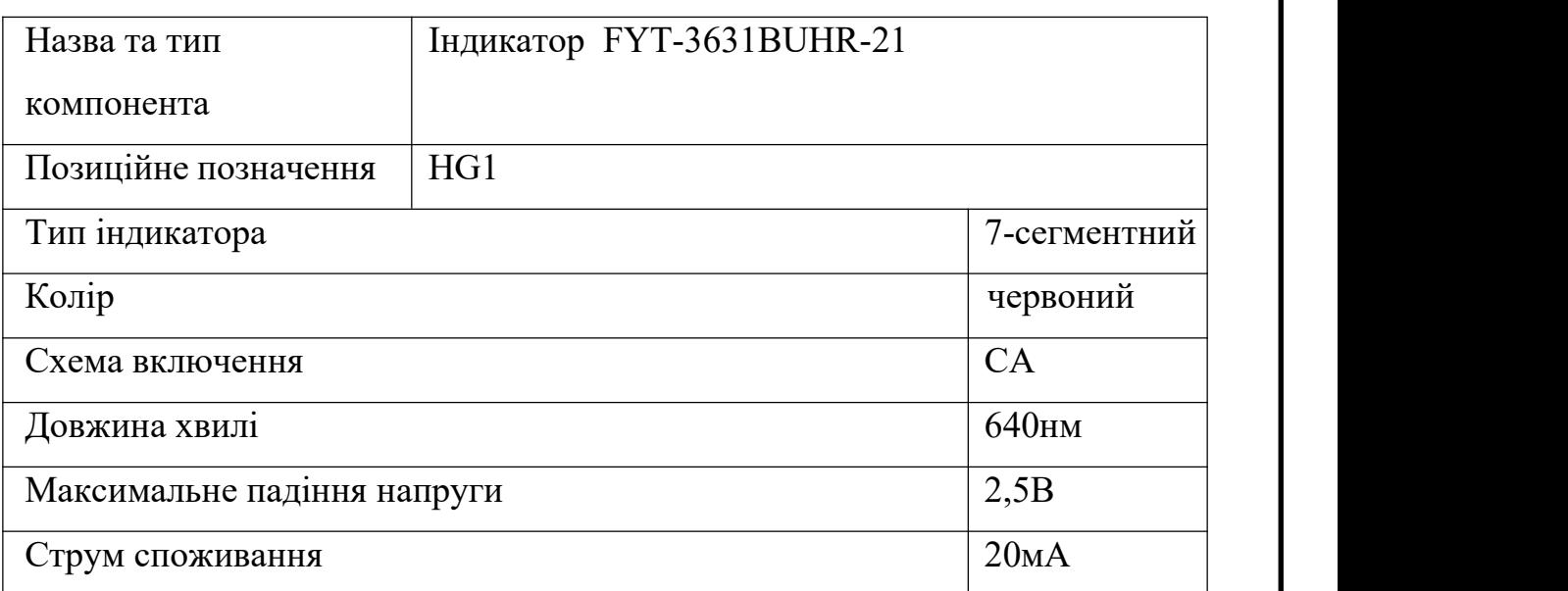

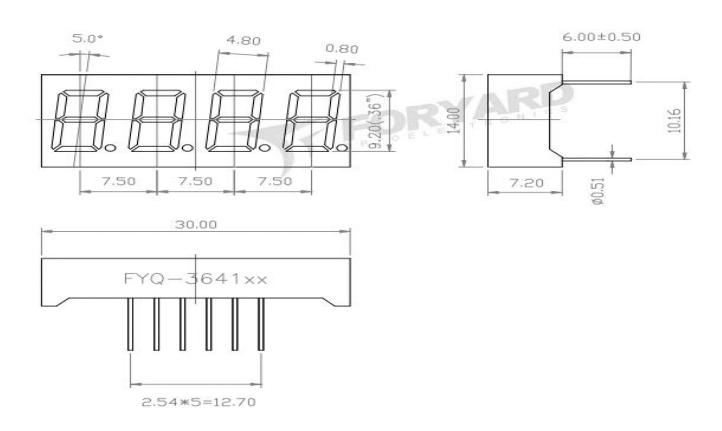

Рис. 1.8 – Габаритні розміри індикатора FYQ-3641BUHR-21

У схемі приладу вимірювача ємності буде використаноелектролітичні конденсатори UFC для фільтрації постійної напруги. Перевагами таких конденсаторів є простота, надійність, дешевизна.Вони використовуються у різних радіотехнічних пристроях, комп'ютерних платах, периферійних пристроях, таких як принтери, графічне обладнання та сканери.

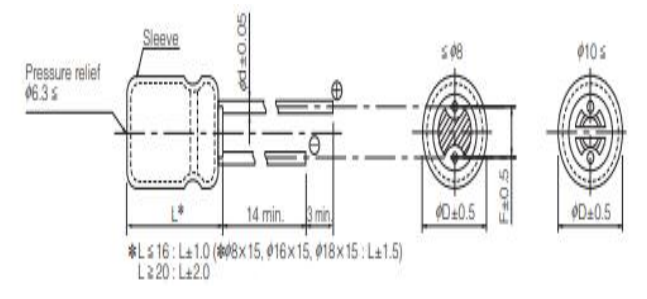

Рисунок 1.9 – Габаритні розміри електролітичні конденсатори UFC

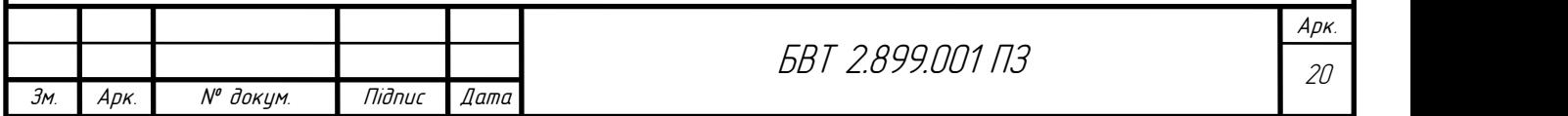

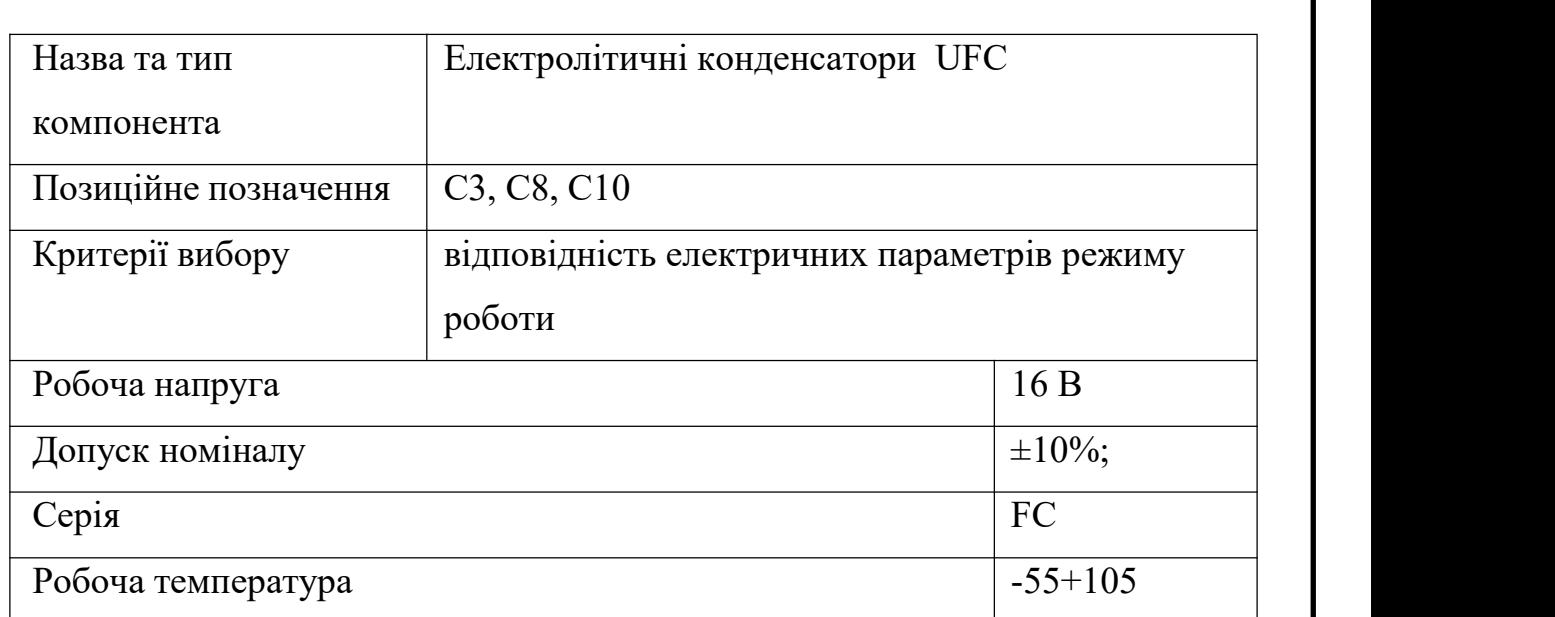

Таблиця 1.6 – Параметри електролітичних конденсаторів UFC

Акумулятором вимірювача буде використовано акумулятор 402040Р 380mAh з номінальною напругою 3.7В.Своїми розмірами та характеристика він підходить до будови пристрою.

Таблиця 1.7 – Характеристики акумулятора 402040Р 380mAh

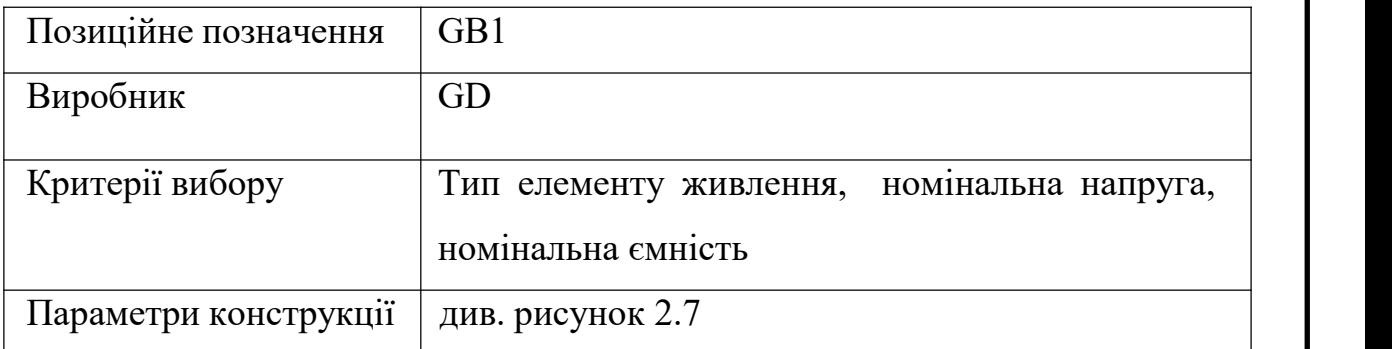

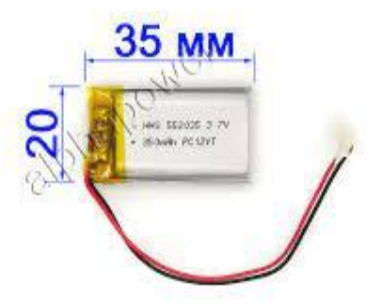

Рисунок 1.10 – Габаритні розміри акумулятора 402040Р 380mAh

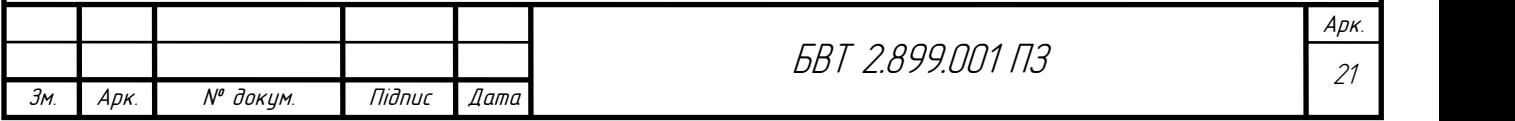

Для створення стійкої електричної частоти.у схемі вимірювача використовується кварцовий резонатор 10M-49S-SRз резонансною частотою 10МГц.

Таблиця 1.8 – Параметри кварцового резонатора 10M-49S-SR

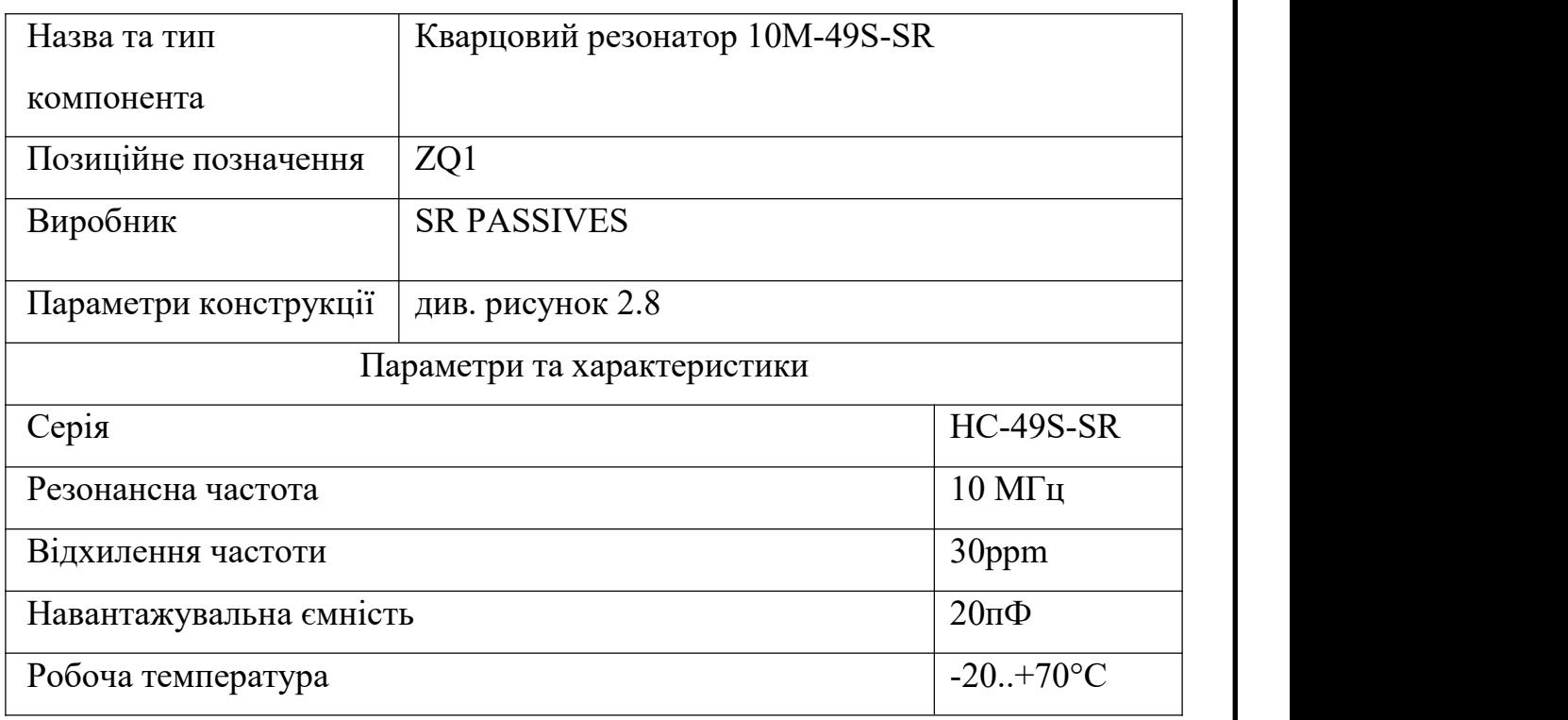

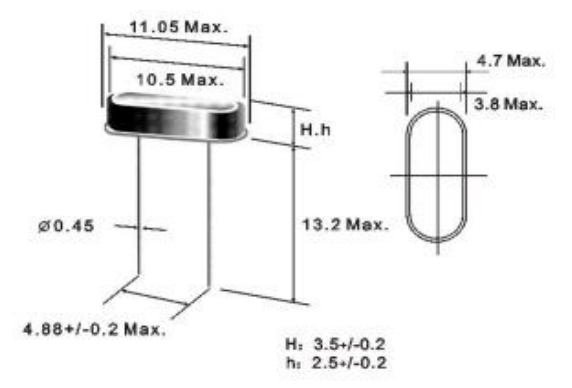

Рисунок1.11 – Габаритні розміри кварцового резонатора 16M-49S-SR

В якості конденсаторів було вибрано C322C.Керамічні конденсатори не дорогі, будь-який розмір або форма доступний на ринку Їх продуктивність є надійною.

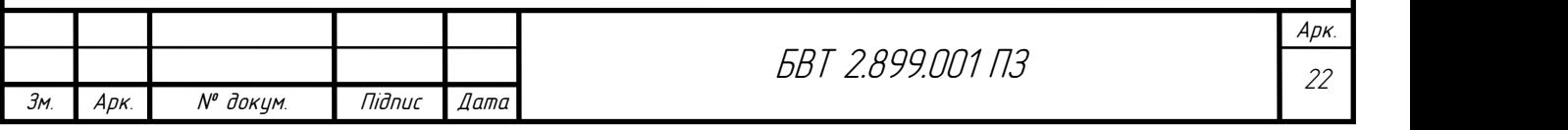

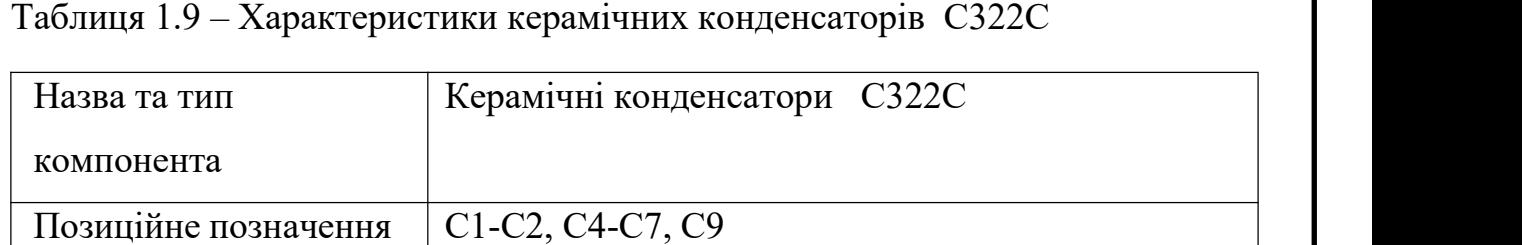

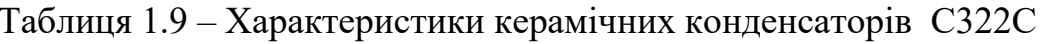

Виробник | КЕМЕТ

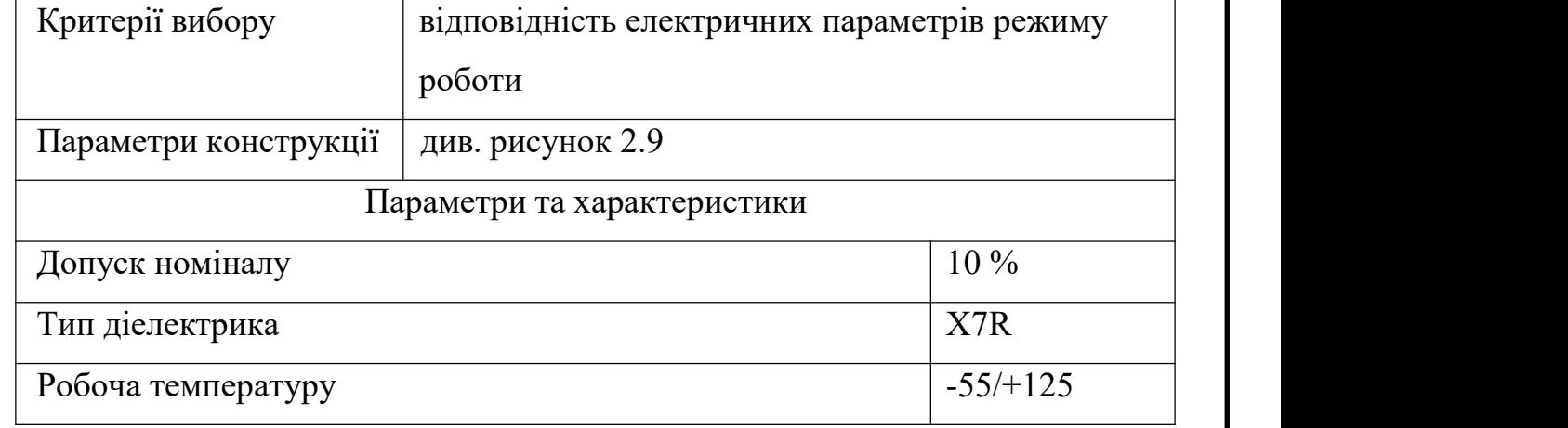

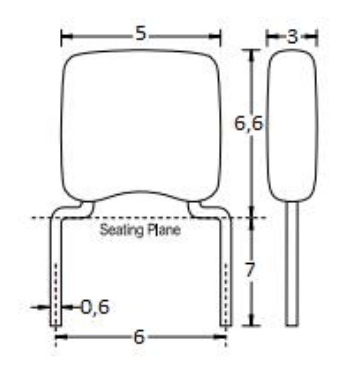

Рисунок 1.12 – Габаритні розміри конденсаторів типу C322C

Вуглецеві резистори типу CF-25 відрізняються широким діапазоном робочих температур, високою надійністю та стабільністю параметрів, якісним зовнішнім виконанням, при цьому вони мають мінімальну вартість.

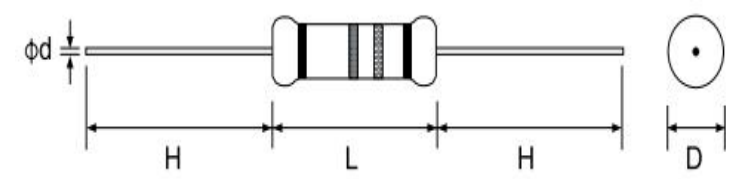

Рисунок 1.13 – Габаритні розміри вигляд резисторів

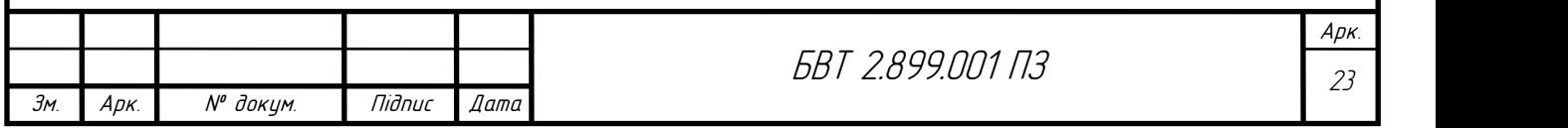

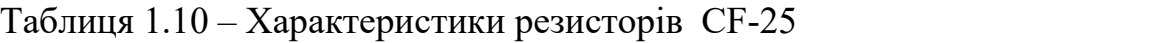

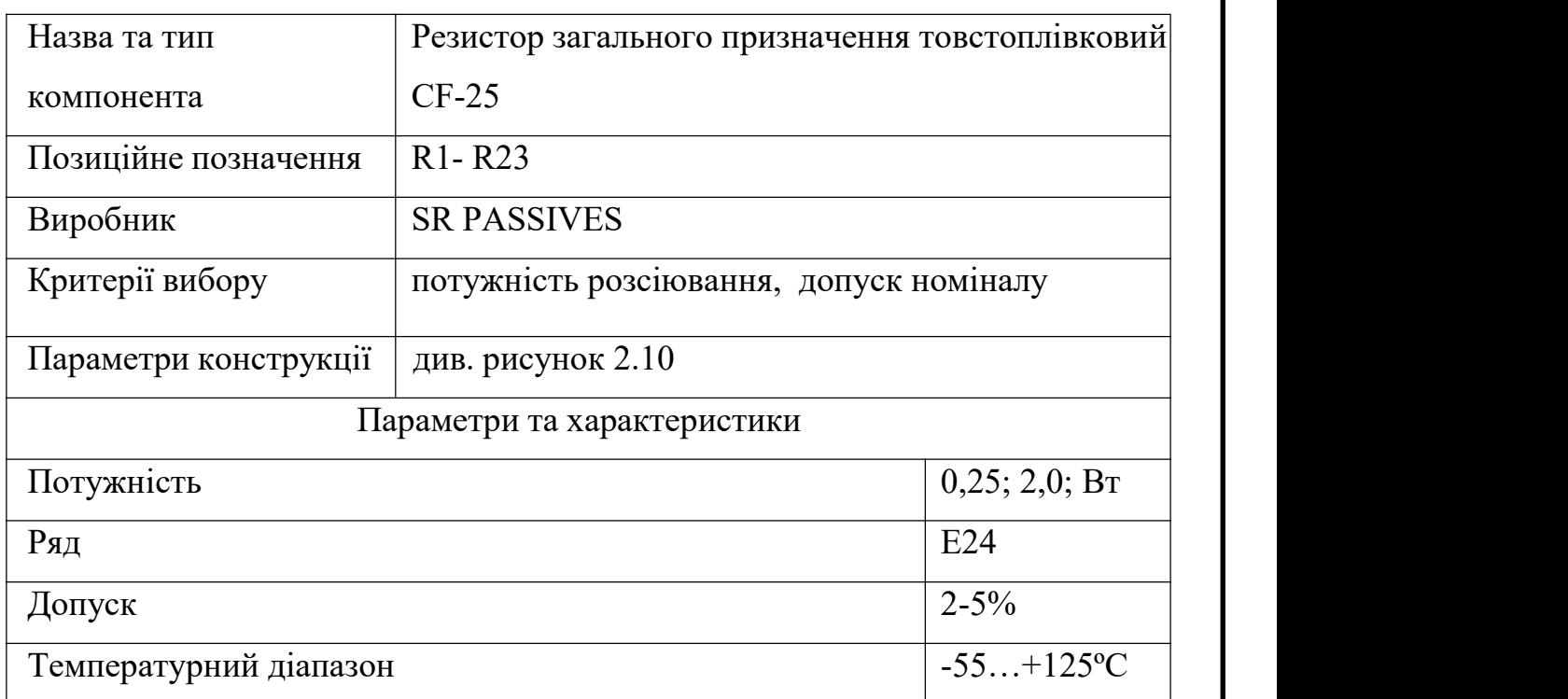

#### <span id="page-19-0"></span>1.5 Компоновка друкованого вузла пристрою

Компонування друкованого вузла вимірювача ємності — це робота над розміщенням елементів електронної схеми на друкованій платі для взаємодії та стабільної роботи пристрою.

Для проектування плати важливо враховувати розмір, форму та взаємне розміщення елементів, щоб забезпечити нормальні характеристики вимірювача, спростити шум і перешкоди, запобігти передачі сигналу між частинами схеми та забезпечити стійкість до впливу зовнішніх факторів.

Під час процесу компонування друкованої плати необхідно враховувати характеристики процесу та вимоги до електромагнітної сумісності виробництва друкованих плат.

Для цього використовуються спеціальні програмні засоби, які дозволяють аналізувати компонування плати з підрахуванням вимог технології виробництва та електромагнітної сумісності.

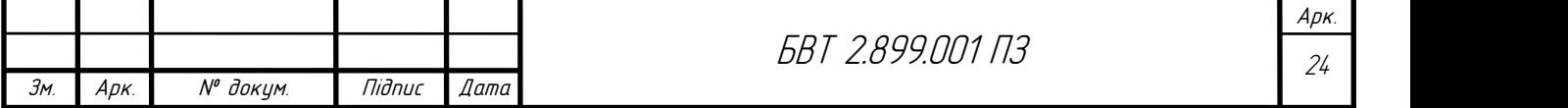

Вимірювач ємності містить двосторонню плату із двостороннім розміщенням компонентів.

Як правило, друковані компоненти мають компактну структуру, щільність монтажу досить висока, а друковані дроти короткі. Матеріал друкованої плати - двостороннє скловолокно СФ2-35І-1,5. Як спосіб виготовлення плати був обраний комбінований прямий спосіб створення друкованих провідників, який є дуже ефективним і недорогим і дозволяє отримати задовільні параметри отворів металізації, а також провідників.

Склотекстоліт в якості матеріалу,дозволяє отримати кращі механічні параметри, склотекстоліт є термо-стійкою основою, на нього не діє вплив вологи і володіє хорошими діелектричними параметри. Також технології та обладнання необхідні для первинних та вторинних механічних доробок склотекстоліту широкорозповсюджені та не складні.<br>Зробивши аналіз кожного з елементів визначено що ні один з

компонентів не має великої потужності яка б не нагрівалася і з цього вважаєьться що вимірювачу не потрібне охолодження.

Основним елементом виробу є друкована плата, яка виготовляється методом комбінування двостороннього фольгованого склотекстоліту SF2-35- IKP товщиною 1,5 мм. За допомогою цього методу видаляються незахищені фольгою ділянки, формується друкована збірка і виконується металізація отворів ЕРЕ.

Цей метод трохи складніший і дорожчий, ніж травлення, і вимагає більш складного процесу. На цьому етапі ми використовуємо фольговане скловолокно товщиною 35 мікрон. Провідний шар - мідь. Цей матеріал має необхідну електропровідність і має хорошу адгезію до ізоляційних матеріалів.

Завдяки використанню електрохімічного методу виготовлення провідників для друкованих плат ми отримуємо провідники з високою здатністю та наявну металізацію отворів, що призводить до зниження

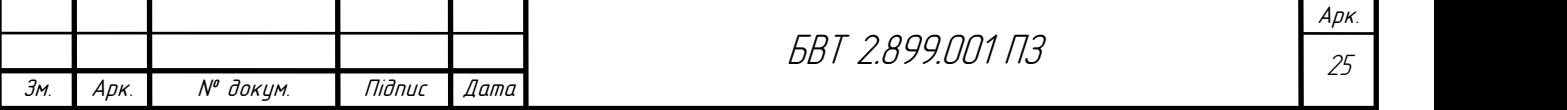

собівартості продукції та підвищення технологічності за рахунок такого способу виготовлення висока продуктивність і відносна простота.

Фарба на друковану плату наноситься методом шовкографії, що забезпечує хорошу роздільну здатність і відносно просте нанесення.

Плата виготовляється комбінованим позитивним методом, тобто друковані провідники виготовляються хімічним шляхом, а металізація отворів здійснюється методом гальванічного осадження міді.

– Так як всі радіодеталі розміщені на одній платі, то завдяки одній платі ми отримуємо високу технологічність процесу складання виробу, а також автоматичну пайку практично всіх компонентів (крім роз'ємів).

Оскільки даний продукт є серійним,при виборі компонентної бази враховувалися такі критерії: дешевизна, надійність, доступність і стабільність параметрів радіодеталі. Компонент, вузол або технологія проектування та виготовлення виробу є технологічними, якщо вони відповідають усім експлуатаційним вимогам і якщо суспільно корисна праця, необхідна для їх виготовлення, є мінімальною. У виробничих умовах, коли дизайн і технологія виготовлення виробу розробляються як частина автоматизованої системи підготовки виробництва, технологічність дизайну виробу впливає на вихідні параметри гнучкості, продуктивності, надійності та якості обробки.

1.6 Конструктивний розрахунок друкованого монтажу

1. Виходячи з технологічних можливостей виробництва вибирається електрохімічний метод виготовлення друкованої плати та 4 клас точності  $(OCT 4.010.022-85)$ .

2. Визначити мінімальну ширину провідника за допустимим падінням напруги, мм.:

$$
b_{min1} = \frac{I_{max}}{I_{qon}t} \tag{1.16}
$$

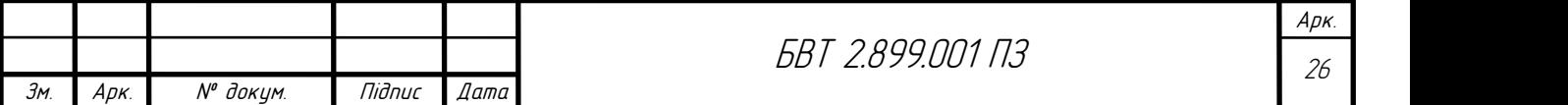

де  $I_{max}$  – максимальний постійний струм, який протікає в провідниках (визначається з аналізу схеми),  $I_{max} = 0.25$  A;

 $j_{\text{non}}$  – допустима густина струму, що вибирається в залежності від методу виготовлення друкованої плати з таблиці  $1, j_{\text{qon}} = 20 \text{ A/mm}^2;$  $\ddot{i}$ ,

 $t$  – товщина провідника,  $t = 0.035$  мм.

$$
b_{min} = \frac{0.25}{25 \cdot 0.035} = 0.286
$$
MM

3. Визначення мінімальної ширини провідника, мм., виходячи з допустимого падіння напруги на ньому:

$$
b_{\min 2} = \frac{\rho \cdot l_{\max} \cdot l}{t \cdot l_{\text{qon}}},\tag{1.17}
$$

Таблиця 1.21 – Допустимі густини струму в залежності від методу Виробництво друкованих плат

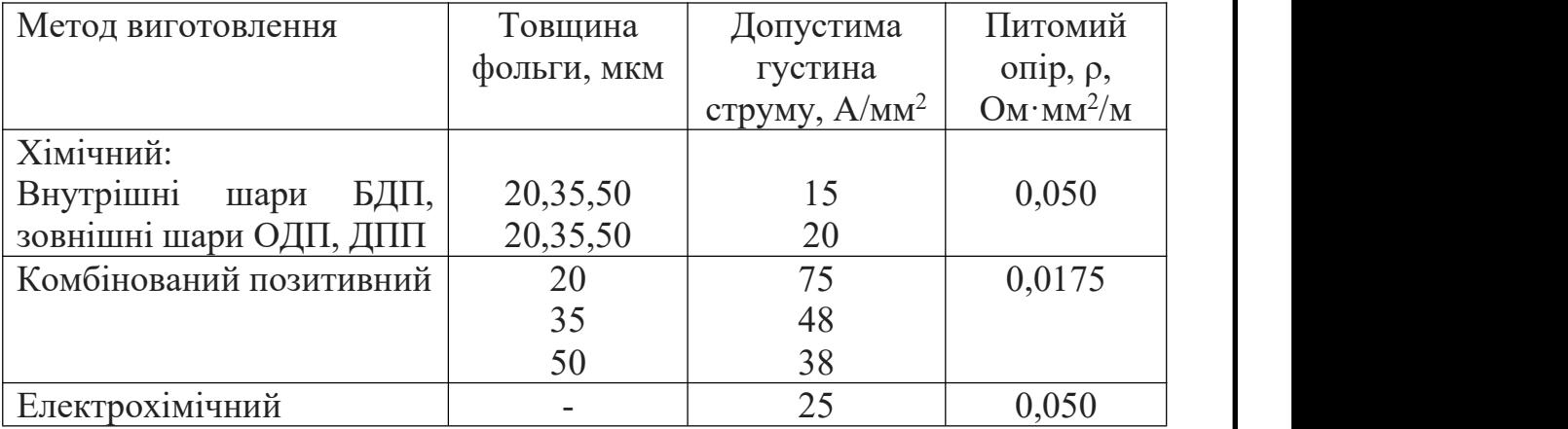

де  $\rho$  – питомий об'ємний опір згідно табл.1,  $\rho = 0.05$  Ом·мм2/м;

 $l$  – довжина провідника,  $l = 0,265$  м;

 $U_{\text{AOD}}$  – допустиме падіння напруги (визначається з аналізу електричної схеми),  $U_{\eta_{0I}} = 0.25$  В.

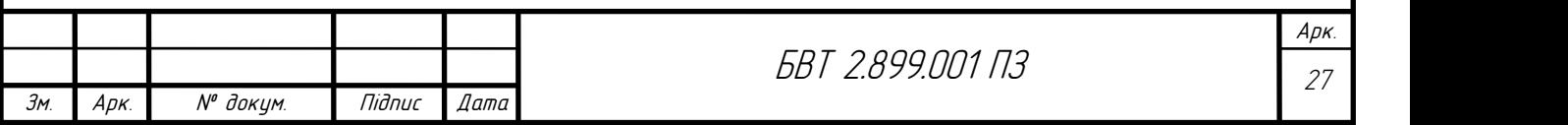

$$
b_{min2} = \frac{0.05 \cdot 0.286 \cdot 0.265}{0.25 \cdot 0.025} = 0.6 \text{ mm}
$$

4. Визначання номінального значення діаметрів монтажних отворів d:

$$
d = d_E + |\Delta d_{H.B.}| + r, \tag{1.17}
$$

де  $d_F$  – максимальний діаметр виводу встановлюваного ЕРЕ, мм;

 $\Delta d_{H, B}$  – нижнє граничне відхилення від номінального діаметру монтажного отвору (з таблиці 1), мм;

*r* – різниця між мінімальним діаметром отвору та максимальним діаметром виводу ЕРЕ (вибирається в межах 0,1…0,4 мм).

для резисторів (R1-R23), транзистора VT2, і розє'мів (XS1-XS2) отвір 0,9 мм.для конденсаторів (С1-С10), мікросхем (DA1-DA3, DD1), індикатора

HG1, діодів (VD1-VD5), транзисторів (VT1, VT3), і кварцового фільтра ZQ1 отвір 0,7 мм.

$$
d_1 = 0.7 + 0.1 + 0.1 = 0.9 \text{ nm}
$$
  

$$
d_2 = 0.9 + 0.1 + 0.1 = 1.1 \text{ nm}
$$

Відповідно до ряду номінальних значень вибирається діаметр монтажних отворів для резисторів (R1-R23), транзистора VT2, і розє'мів (XS1-XS2) рівним 1,1 мм.

Відповідно до ряду номінальних значень вибирається діаметр монтажних отворів для конденсаторів (С1-С10), мікросхем (DA1-DA3, DD1), індикатора HG1, діодів (VD1-VD5), транзисторів (VT1, VT3), і кварцового фільтра ZQ1 0,9 мм.

5. Розрахунок діаметра контактної площадки:

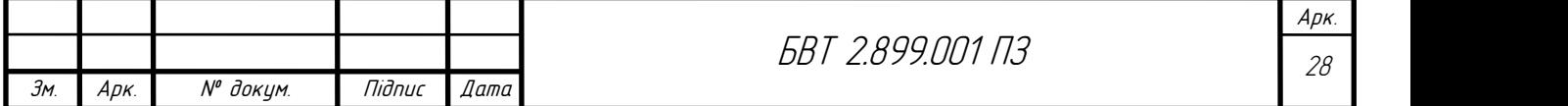

Мінімальний діаметр контактних площадок для ОДП і внутрішніх шарів БДП, виготовлених хімічним методом:

$$
D_{min} = D_{1min} + 1.5 h_{\phi}, \qquad (1.18)
$$

де  $h_{\boldsymbol\phi}$  – товщина фольги, мм;

 $D_{1min}$  – мінімальний ефективний діаметр площадки, мм:

$$
D_{1min} = 2 \cdot (b_M + \frac{d_{max}}{2} + \delta d + \delta p) , \qquad (1.19)
$$

де  $b_M$  – відстань від краю просверленого отвору до краю контактної площадки, мм;

δd і δp – допуски на розташування отворів і контактних площадок (з таблиці 2), мм;

 $d_{max}$  – максимальний діаметр просвердленого отвору, мм:

$$
d_{max} = d + \Delta d + (0, 1...0, 15), \qquad (1.20)
$$

де Δd – допуск на отвір (з таблиці 2), мм.

$$
d_{max1} = 0.9 + 0.1 + 0.1 = 1.1 \text{ mm}
$$
  
\n
$$
d_{max2} = 1.1 + 0.1 + 0.1 = 1.3 \text{ mm}
$$
  
\n
$$
D_{1min1} = 2 \cdot \left(0.06 + \frac{1.1}{2} + 0.2 + 0.35\right) = 2.32 \text{ mm}
$$
  
\n
$$
D_{1min2} = 2 \cdot \left(0.06 + \frac{1.3}{2} + 0.2 + 0.35\right) = 2.52 \text{ mm}
$$
  
\n
$$
D_{min1} = 2.32 + 1.5 \cdot 0.035 = 2.37 \text{ mm}
$$
  
\n
$$
D_{min2} = 2.52 + 1.5 \cdot 0.035 = 2.57 \text{ mm}
$$

Максимальний діаметр контактної площадки:

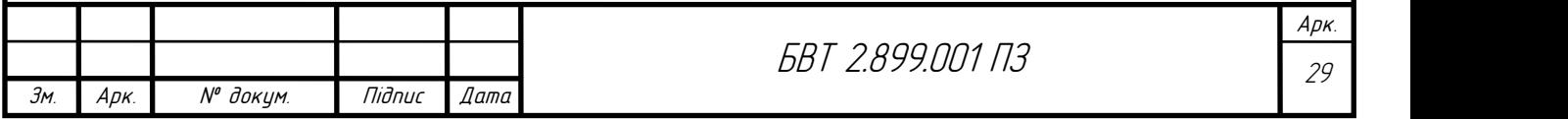

$$
D_{max} = D_{min} + (0.02...0.06)
$$
 (1.21)  
\n
$$
D_{max1} = 2.37 + (0.03) = 2.4 \text{ mm}
$$
  
\n
$$
D_{max2} = 2.57 + (0.03) = 2.6 \text{ mm}
$$

6. Визначення ширин провідника:

Мінімальна ширина провідників для ОДП і внутрішніх шарів БДП, які створені хімічним методом :

$$
b_{min} = b_{1min} + 1.5 h_{\phi}, \qquad (1.22)
$$

де  $b_{1 min}$  – мінімальна ефективна ширина провідника, мм. b1min = 0,18 мм для плат 4-го класу точності.

$$
b_{min} = 0.18 + 1.5 \cdot 0.035 = 0.23 \text{ nm}
$$

Максимальна ширина провідників:

$$
b_{max} = b_{min} + (0.02...0.06)
$$
 (1.23)  

$$
b_{max} = 0.23 + 0.04 = 0.27
$$
 *MM*

7. Визначення номінального значення монтажного отвору d: мінімальний діаметр і внутрішньої контактної площадки Шари ВВП хімічним методом::

$$
S_{1min} = L_0 - \left(\frac{D_{max}}{2} + \delta p\right) + \left(\frac{d_{max}}{2} + \delta l\right)
$$
(1.24)  

$$
S_{1min1} = 2.5 - \left(\frac{2.4}{2} + 0.35\right) + \left(\frac{1.1}{2} + 0.15\right) = 0.25 \text{ nm}
$$
  

$$
S_{1min2} = 2.5 - \left(\frac{2.6}{2} + 0.35\right) + \left(\frac{1.3}{2} + 0.15\right) = 0.05 \text{ nm}
$$

Мінімальна відстань між двома контактними площадками:

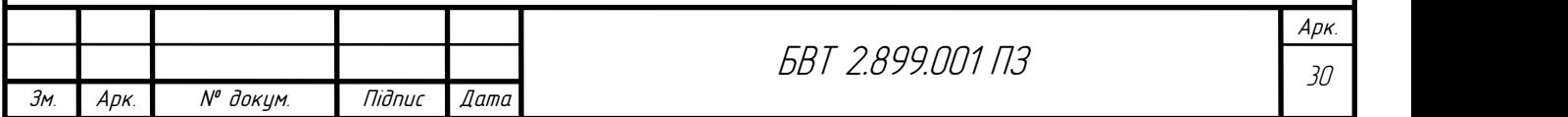

$$
S_{2min} = L_0 - (D_{max} + 2\delta p),
$$
 (1.25)  
\n
$$
S_{2min1} = 2.5 - (2.4 + 2 \cdot 0.35) = 0.6 \text{ nm}
$$
  
\n
$$
S_{2min2} = 2.5 - (2.6 + 2 \cdot 0.35) = 0.8 \text{ nm}
$$

Мінімальна відстань між двома провідниками:

$$
S_{3min} = L_0 - (D_{max} + 2\delta l)
$$
(1.26)  

$$
S_{3min1} = 2.5 - (2.4 + 2 \cdot 0.15) = 0.2 \text{ mm}
$$
  

$$
S_{3min2} = 2.5 - (2.6 + 2 \cdot 0.15) = 0.4 \text{ mm}
$$

Висновок: в результаті розрахунку конструктивного розрахунку друкованого монтажу були отримані такі параметри:

1. мінімальна ширина друкованих провідників постійного струму Для ланцюгів живлення та заземлення = 0,3 мм;

2. мінімальна ширина провідника виходячи з допустимого падіння напруги на ньому, мм =  $0.6$ ;

3. Відповідно до ряду номінальних значень вибрано діаметр монтажних отворів для конденсаторів (С1-С10), мікросхем (DA1-DA3, DD1), індикатора HG1, діодів (VD1-VD5), транзисторів (VT1, VT3), і кварцового фільтра рівним 0,9 мм, а для резистора R1 і розє'мів (XS1-XS4) рівним 1,1 мм;

4. мінімальний діаметр контактних площадок для діаметру монтажних отворів 0,9 мм = 2,4 мм;

5. мінімальна ширина провідників -  $bmin = 0.2$  мм,

7. максимальна ширина провідників -  $bmax = 0.3$  мм;

8. мінімальна відстань між провідником і контактною площадкою  $S1 min = 0,05$  MM;

9. мінімальна відстань між двома контактними площадками -  $S2min =$ 0,6 мм;

10. мінімальна відстань між двома провідниками -  $S3min = 0.2$  мм.

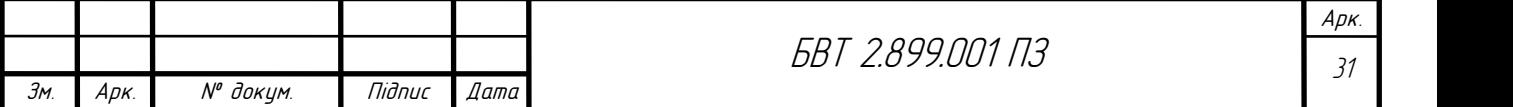

1.8 Висновки до розділу

У розділі 1 було розглянуто завдання по побудові вимірювача ємності. Розрахувано та підібрано трансформатор та стабілізатор, вибрана елемента база і описана технологічність даного виробу.

#### <span id="page-27-0"></span>2 Спеціальна частина (САПР)

#### <span id="page-27-1"></span>2.1 Вибір САПР

Друковані плати мають значну актуальність і багато переваг. Ось кілька аргументів на користь використання цієї САПР (Система автоматизованого проектування електронних приладів): Інтегроване середовище розробки: Altium Designer надає повне інтегроване середовище для розробки електронних пристроїв охоплює всі етапи проектування, починаючи від створення електричних схем Основи розміщення та генерації компонентів на друкованій платі виробничі файли. Altium Designer пропонує широкий вибір наборів інструментів і функцій, які дозволяють збільшити продуктивність розробника електроніки. Наприклад, автоматизоване трасування маршруту на дошці економить ваш час і гарантує оптимальний сигнал.

Altium Designer має велику бібліотеку компонентів, яка дозволяє швидко знаходити та використовувати потрібні елементи у ваших проектах. Це сприяє формуванню програми та сприяє швидкому розгортанню проекту. Візуалізація та перевірка: інструменти візуалізації та перевірки в Altium Designer дозволяють аналізувати схеми та плати на ранніх стадіях процесу проектування. Зокрема, можна перевірити електричні з'єднання, перевірити траси на правильність, виявити можливі конфлікти та помилки. Сумісність та інтеграція: Altium Designer підтримує широкий спектр форматів файлів, що дозволяє легко спілкуватися з іншими системами та програмами. Також

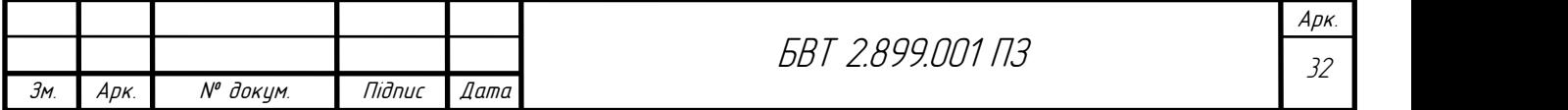

доступна інтеграція з базою даних компонентів, щоб ви могли отримувати останню інформацію про свої компоненти безпосередньо з Altium Designer. Підтримка та спільнота: Altium має активну спільноту користувачів і надає надійну технічну підтримку.

#### 2.2 Застосування САПР при проектуванні друкованої плати

Використання інтегрованих бібліотек дозволяє швидко й ефективно вибирати та розміщувати компоненти у вашому проекті без необхідності створення їх з нуля. Ви також можете настроїти інтегровані бібліотеки та додавати власні компоненти до них для подальшого використання у своїх проектах.

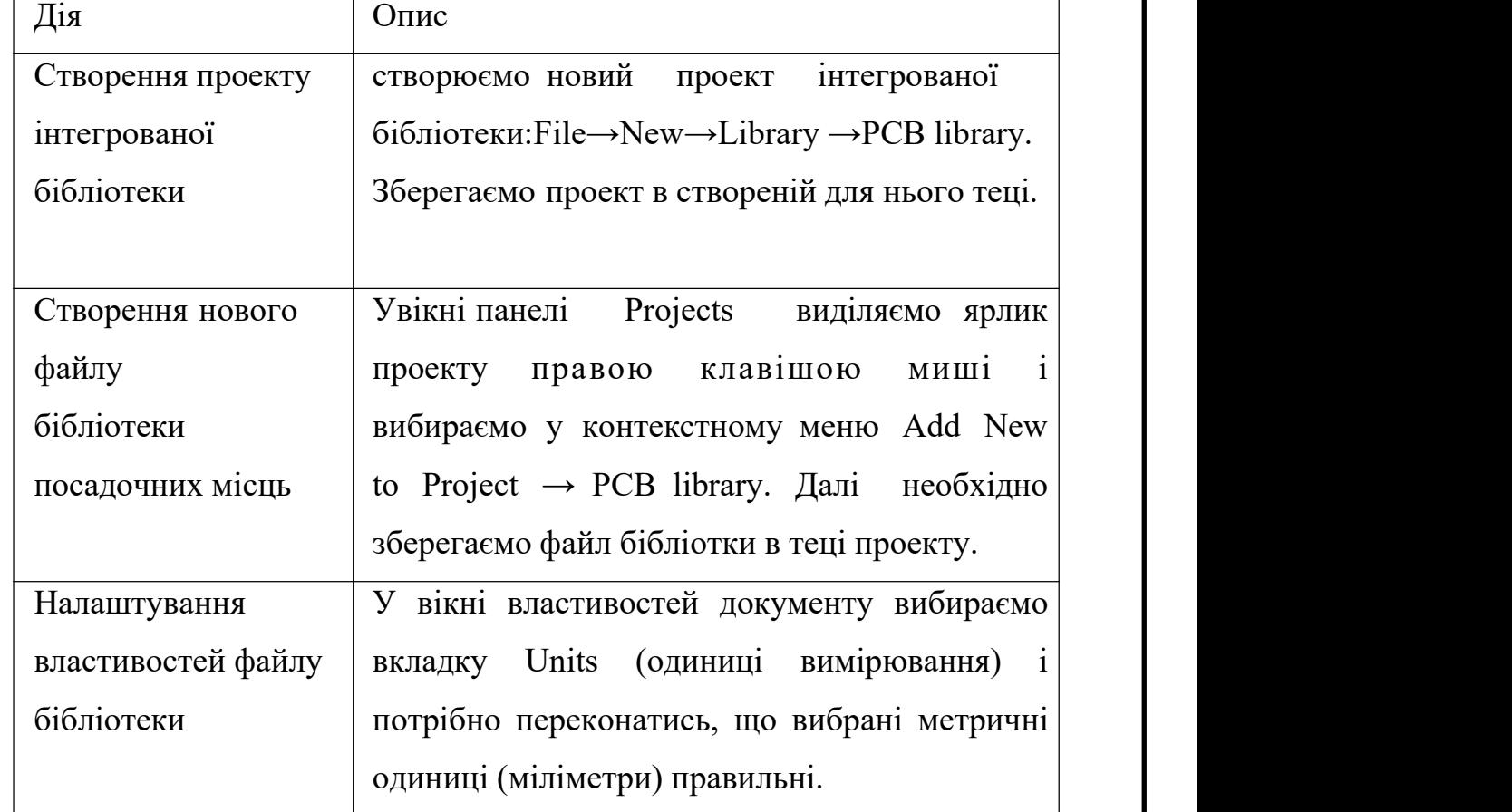

Таблиця 2.1 – Послідовність створення бібліотеки Altium Designer

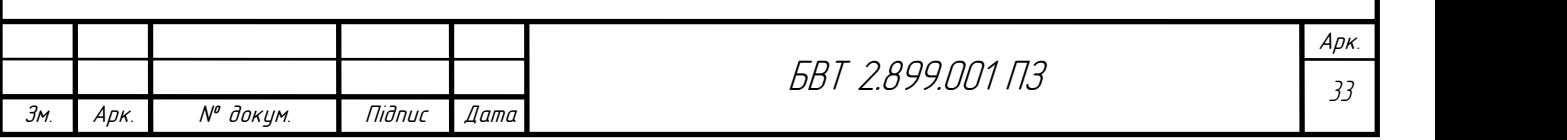

Таблиця 2.2 – Послідовність створення посадочних місць в Altium Designer

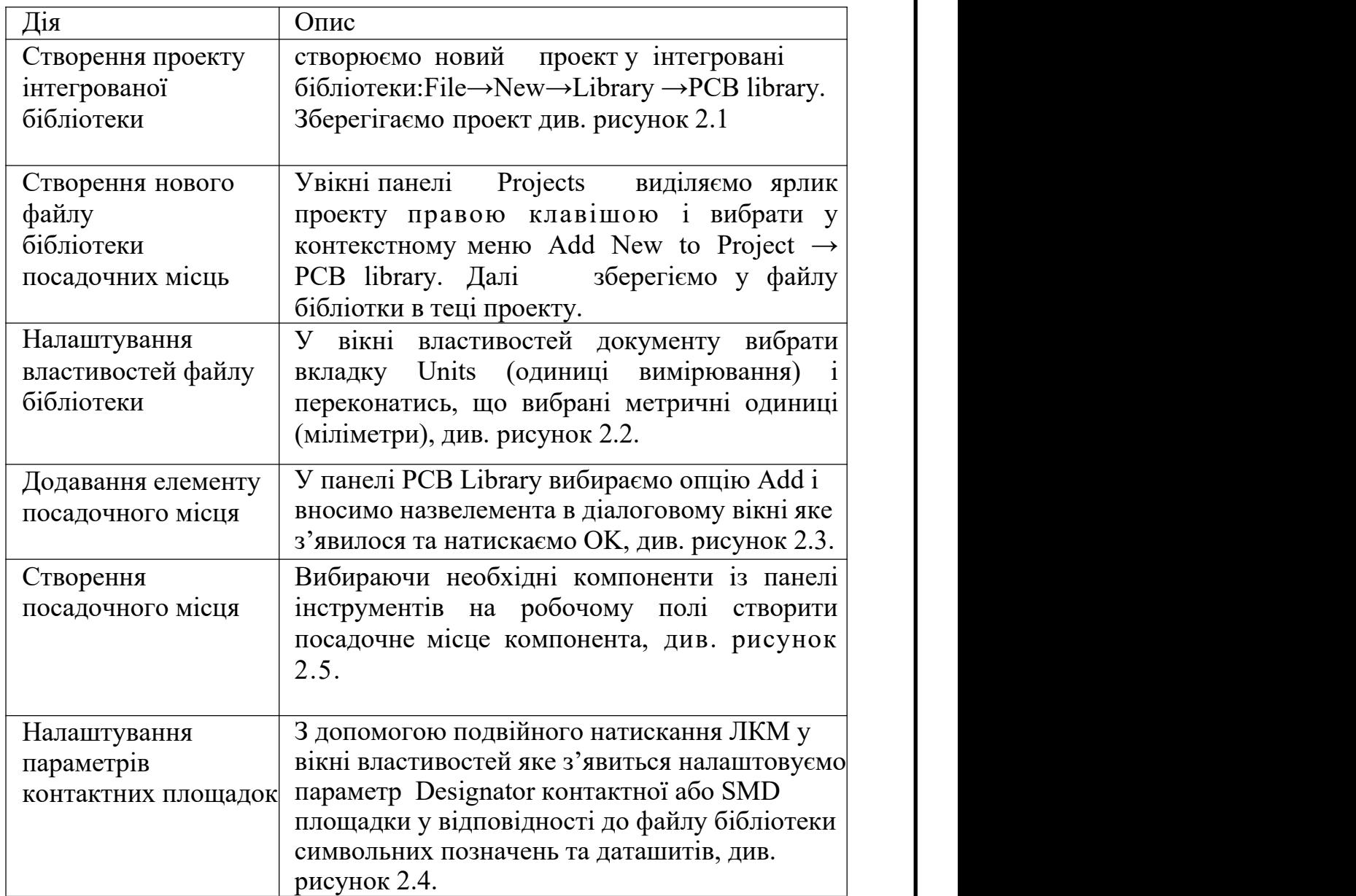

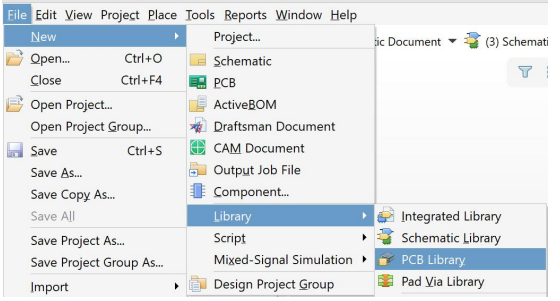

Рисунок 2.1 – Створення нового файлу бібліотеки посадочних місць

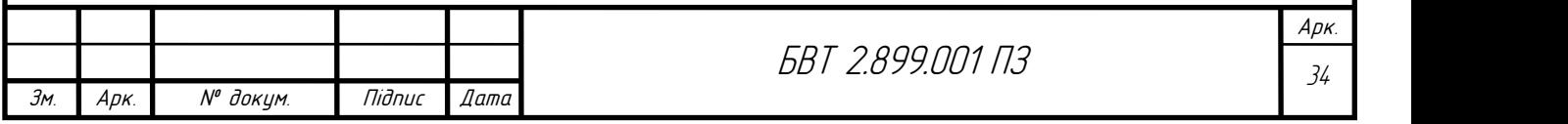

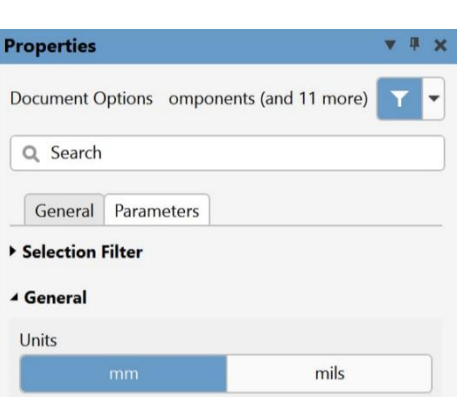

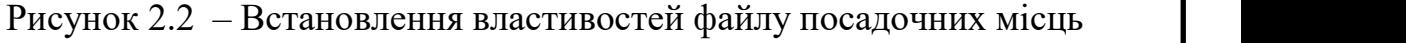

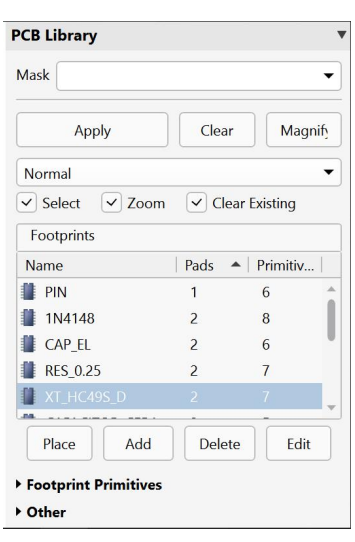

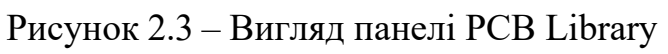

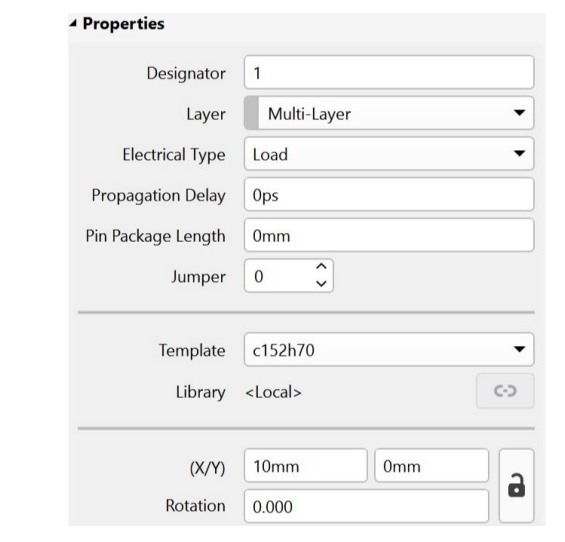

# Рисунок 2.4 – Встановлення параметрів контактної площадки

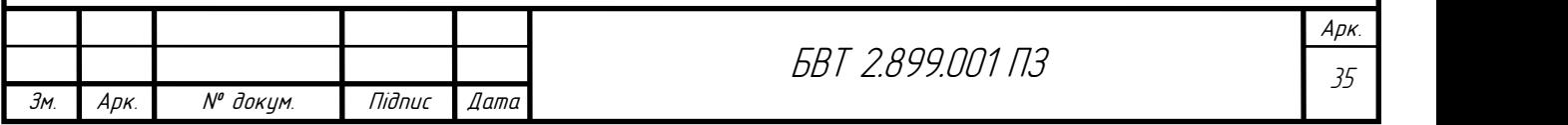

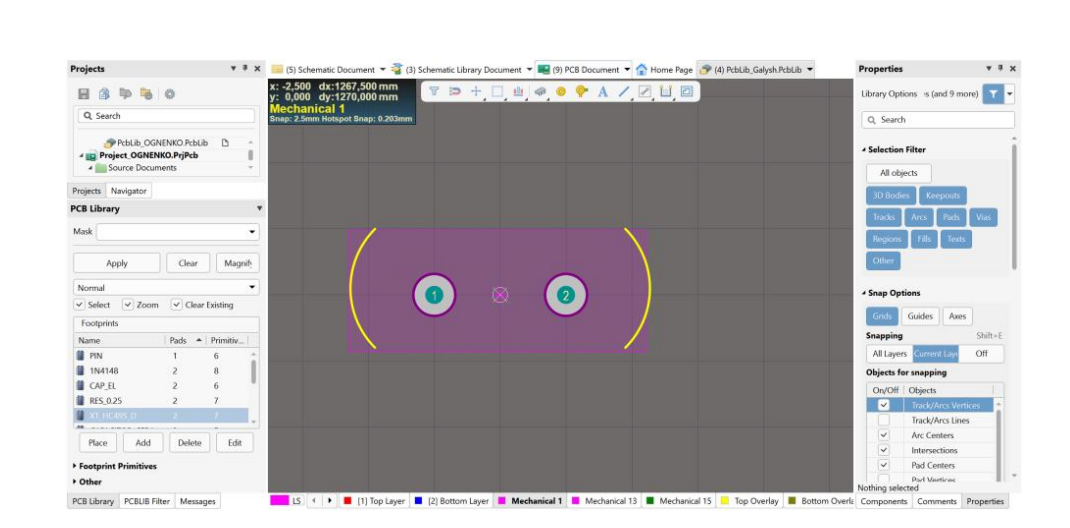

Рисунок 2.5 – Робоче поле бібліотеки посадочних місць

#### <span id="page-31-0"></span>2.3 Висновок до розділу 2

В результаті використання САПР отримано друковану плату для вимірювача ємності, зображено на рисунку 2.6.

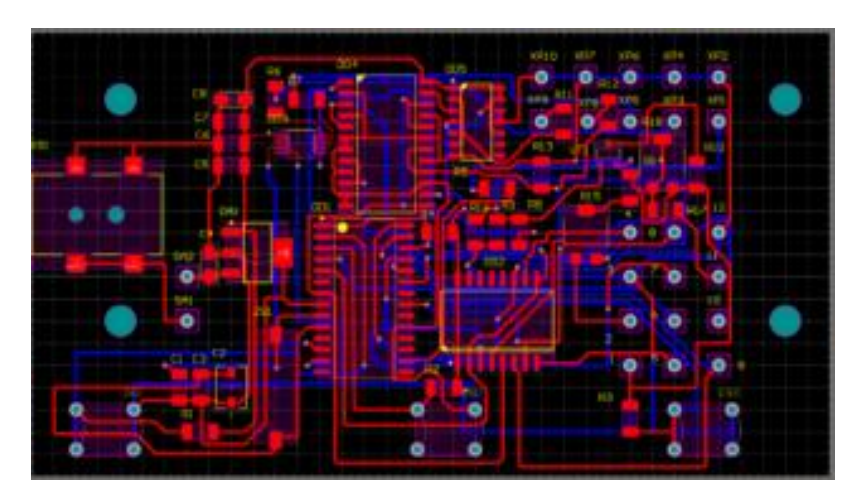

Рисунок 2.6 – Друкована плат, розроблена в Altium Designer

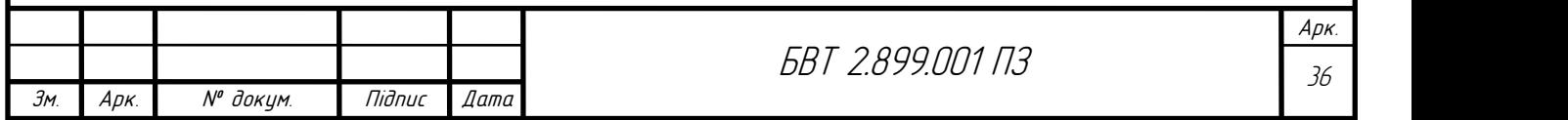

#### 3 Охорона праці та безпека життєдіяльності

#### 3.1 Працездатність людини-оператора

Під працездатністю розуміється здатність оператора виконувати професійну діяльність протягом певного часу. Ефективність діяльності залежить як від суб'єктивних, так і від об'єктивних факторів. До таких факторів належать умови виробництва, фізичне середовище, соціальне середовище (соціальне середовище), характеристики трудового процесу, технологічна складність, індивідуальні особистісні особливості [19]. Монотонні умови є найпоширенішими умовами для людей-операторів. Людина-оператор може страждати від невдач у роботі, оскільки завдання не чітко сформульоване, а засоби його виконання погано спрямовані. Це є причиною розвитку тривожних розладів [18].

Психічний стан оператора залежить від стану фізіологічних систем організму. Знижене функціонування цих систем може погіршити психічне функціонування людини.

Функціональні стани пов'язані зі змінами психічних процесів, таких як сприйняття, увага, пам'ять і мислення. Людина активно переживає такі стани: млявість, загальмованість, непритомність (характерна втома), млявість, сонливість (характерна монотонність), напруженість, розгубленість, тривожність (характерна для високої емоційної напруги) . Функціональні стани формуються <sup>в</sup> процесі діяльності <sup>і</sup> пов'язані <sup>з</sup> результатами діяльності .Показники психологічних процесів <sup>і</sup> властивостей особистосі. Вибір

показників і методів контролю функціонального стану залежить від умов і особливостей роботи оператора.

Цей вибір повинен відповідати таким вимогам, як інформативність, простота реалізації, можливість безконтактної оцінки показника (його

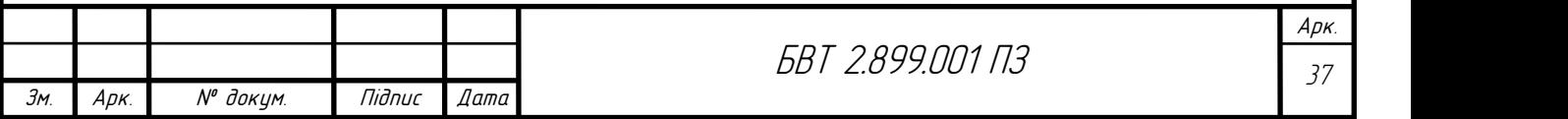

динаміки) протягом робочого дня. Є багато способів оцінити стан здоров'я оператора під час роботи. Наприклад, такий метод:

Спостереження, розслідування. За своїм характером працю можна розділити на три основні види.

Фізичний, психічний, механізований. У промисловості переважають фізико-механічні форми праці [20].

Фізична праця — це виконання працюючим енергетичних функцій у виробничій системі, що вимагає значної м'язової ак- тивності. За характером роботи м'язів фізична праця поділяється на динамічну і статичну. Динамічна праця здійснюється при переміщенні тіла людини, її рук, ніг, пальців у просторі, а статична при виконанні роботи стоячи або сидячи [21].

Особливість статичної праці є її виражена втомлювальна дія, що зумовлена довготривалим скороченням і напруженням, м'язів, безперервним збудженням нервових центрів, в той час як динамічна праця характеризується ритмічним скороченням м'язів, що сприяє їх повноцінному газообміну та кровопостачанню, почерговим збудженням і гальмуванням нервових центрів, які регулюють діяльність м'язів, що, в свою чергу, призводить до меншої втомлюваності.

Динамічну фізичну працю, при якій задіяні більше 2/3 м'язів людини, прийнято називати загальною; при участі в роботі від 2/3 до 1/3 м'язів (рук або ніг) - регіональною, а при участі в роботі менше 1/3 м'язів (набір тексту на ПЕОМ) - локальною.

Фізичні навантаження стимулюють роботу серцево-судин- ної та дихальної системи, що спричиняє витрати енергії. За величиною загальних енерговитрат організму фізична праця поділяється на легку (до 150 ккал/год); середньої важкості (від 151 до 250 ккал/год) та важку (понад 250 ккал/год).

Окрім фізичної праці є ряд спеціальностей і посад, професійне функціонування яких вимагає розумової праці і пов'язані з певною напруженістю. Цей вид праці забезпечується активністю та напруженістю

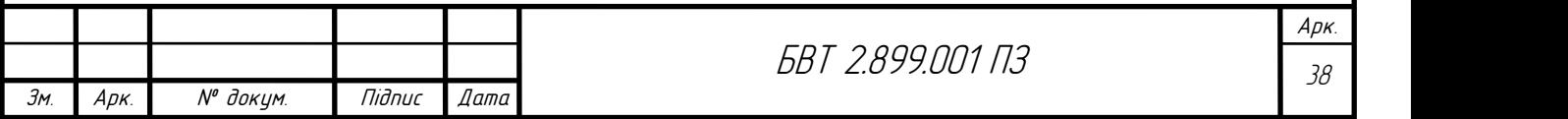

головного мозку, коли під час розумової діяльності значно активізуються аналітичні та синтетичні функції центральної нервової системи, ускладнюється прийом та обробка інформації, виникають функціональні зв'язки між окремими нервовими центрами, нові комплекси умовних рефлексів, зростає роль уваги, пам'яті зорового та слухового аналізаторів. Інтенсивна розумова праця супроводжується сильним нервовим напруженням, викликаючи значне зростання потреб мозку в кисні .<br>Розумова діяльність характеризується напругою, яка визначається

обсягом інформаційного навантаження. Розумова працездатність включає кілька видів виконавчої роботи, в якій переважає сприйняття і розуміння інформації.

Виконання його функцій значною мірою забезпечується концептуальним мисленням і досвідом оператора, інтегрованими в образно концептуальні моделі. Фізична робота в діяльності оператора-спостерігача відіграє другорядну роль. Прикладом такого типу спеціалізації є робота координаторів промислових підприємств і виробничих підрозділів.

Робота модератора характеризується підвищеною відповідальністю та високою нервово-емоційною напругою. Робота виїзних менеджерів будь якого рівня визначається надмірною кількістю інформації, високим ступенем персональної відповідальності за прийняті рішення, повторюваністю конфліктних ситуацій.

3.2 Ергономічне забезпечення проектування і організації робочого місця оператора за пультом керування при виконані роботи сидячи

Сукупність просторово пов'язаних об' єктів необхідно вести з позицій системного підходу, тобто процес проектування повинен складатися з трьох основних частин [22]: технічного, художнього і ергономічного.

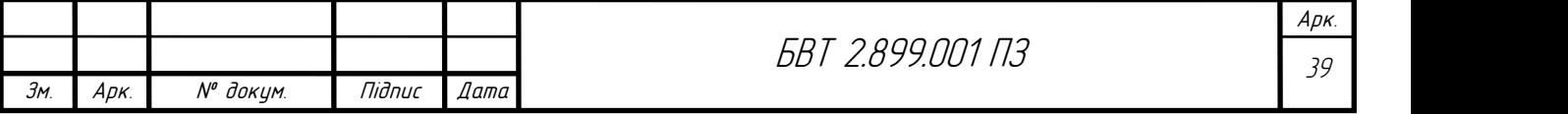

Технічне проектування полягає в розробці машинної частини системи. Цей вид проектування є традиційним. Художнє (дизайнерське) проектування виконується для забезпечення необхідних споживчих властивостей системи. Його ціллю є відображення властивостей емоційно-мотиваційної сфери людини, створення в неї певного естетичного відношення до продукту проектування. СЛТС створюються в результаті спільної діяльності колективів, що складаються з фахівців різного профілю.

Процес створення включає етапи розробки технічного проекту, конструювання, створення і випробувань дослідного зразка, розробки технічної та технологічної документації, проведення державних випробувань і впровадження у виробництво.

На кожному етапі вирішуються специфічні задачі, в тому числі – урахування людського фактора.

Система урахування особливостей людини в процесі 54 розробки людино-машинних комплексів називається системою ергономічного забезпечення розробки та експлуатації. Під системою ергономічного забезпечення проектування СЛТС прийнято розуміти сукупність методів і засобів, що використовуються на всіх стадіях розробки, функціонування СЛТС та її компонентів і призначених для формування заданого рівня ергономічних властивостей, ергономічної якості системи шляхом обґрунтування та вибору організаційно-проектних рішень, що створюють оптимальні умови для високоефективної діяльності людини в усіх компонентах СЛТС для найшвидшого освоєння можливостей, що закладені в них, в тому числі автоматизованих системах, та для постійного вдосконалення методів їх використання.

В ДСТУ 2429-94під системою ергономічного забезпечення СЛМ розуміють «сукупність взаємопов'язаних організаційних заходів, науково дослідних і проектних робіт, якіреалізують ергономічне забезпечення СЛМ».

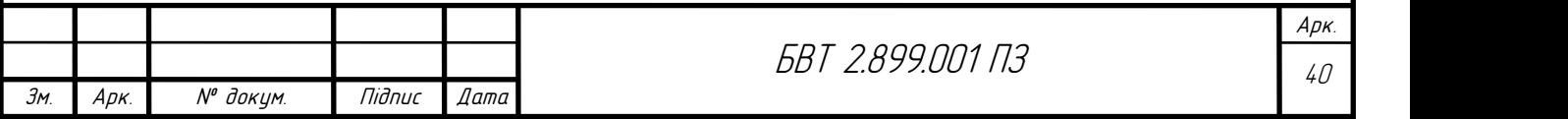

.

Відмінними рисами ЕЗП від інших підходів до проектування СЛТС є [12], по-перше, принципіальна орієнтація на проектування ієрархічних СЛТС, по друге, виділення та розглядання конкретного числа проектних задач, що вирішуються. В число таких задач входять п'ять головних задач та одна допоміжна, що направлена на експертизу одного або декілька конкуруючих варіантів проектних ергономічних рішень, що висовуються в процесі рішення головних задач ЕЗП.

В склад головних задач входять: – вибір чисельності персоналу СЛТС і розподіл функцій між персоналом системи, тобто розробка загальної організації системи; 55 – вибір ступеня автоматизації управління та контролю, тобто розподіл функцій між людиною і автоматизованими приладами (машиною) на кожному індивідуальному робочому місці;

– розробка ІМ і алгоритмів функціонування СЛТС;

– проектування індивідуального (колективного) робочого місця;

– проектування умов праці на робочому місці.

Вирішення цих задач здійснюється на відповідних стадіях проектування [22]. Підсумковим результатом ЕЗП є ергономічний проект, тобто сукупність документів та зразків, що відображають і узагальнюють кінцеві результати ергономічного проектування, з додаванням матеріалів, які містять постановку, обгрунтування та рішення задач ергономічного проектування, а також результати контролю досягнутої якості.

Таким чином, специфічною функцією ЕЗП, як невід'ємної частини системного проектування є забезпечення придбання системою та її окремими складовими (людиною, машиною, середовищем) необхідного рівня ергономічної якості. Ергономічна оцінка якості проводиться на основі номенклатури ергономічних вимог і показників, відносини яких характеризуються певною ієрархічною залежністю.

Відповідно до [22] проектування СЛТС повинно базуватися на виконанні загальних ергономічних вимог[23], що відносяться до ЛМС будь-

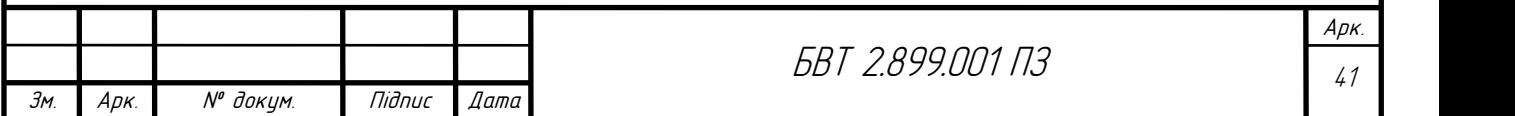

якого класу і її елементів, і окремих ергономічних вимог (ОЕВ), яким повинні задовольняти конкретна ЛМС та її елементи або конкретний клас систем. .

Згідно ДСТУ 3899-99[23]х ергономічність СЛТС це «комплексний показник, що характеризує сукупність її ергономічних властивостей». Зручність керування і контролю (керованість) – відповідність алгоритмів керування СЛТС (маніпулювання органами керування), можливостей контролювання цих алгоритмів антропометричним, біомеханічним, психофізіологічним характеристикам людини.

Обслугованість – сукупність властивостей СЛТС та її елементів, що визначають комфортність та швидкість проведення технічного обслуговування, ремонту, підготовлення СЛТС до експлуатації; складність алгоритму обслуговування і ремонту, якість технічних засобів діагностування несправностей і зручність їхнього усування, якість технічної документації; зручність доступу до регульованих і замінюваних елементів системи.

Опановність – сукупність властивостей СЛТС та її елементів, що визначають рівень пристосованості до швидкого і ефективного опанування СЛТС людиною. Вищеназвані властивості ергономічності СЛТС, виконання яких гарантує оптимальне поєднання машинної частини з психофізіологічними особливостями діяльності людини з управління, обслуговування та освоєння СЛТС відносяться до основних.

В деяких джерелах до основних властивостей відносять і заселеність (inhabitance) . Під заселеністю розуміють ергономічну властивість техніки, за якої умови її функціонування наближаються до оптимальних з точки зору життєдіяльності працюючої людини, а також забезпечується зменшення чи ліквідація впливу шкідливих чинників роботи машини на навколишнє середовище.

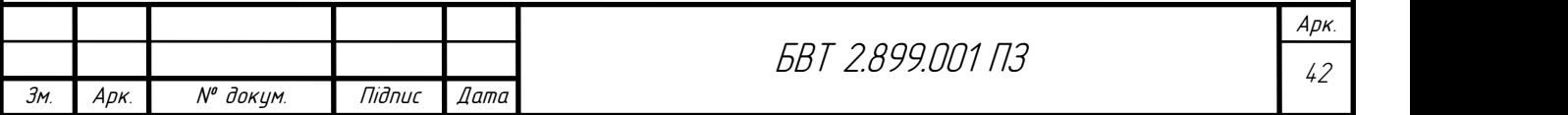

#### Висновки

У кваліфікаційні роботі було розроблено вимірювач ємності та ЕОС конденсаторів. Були зроблені креслення друкованої плати, друкованого вузла, структурна схема. Пристрій відповідає всім стандартам. Використання якісних елементів забезпечує довгу експлуатацію вимірювача, а у разі поломки елементів можна їх замінити без проблем. У першому розділі описане технічне завдання і принцип роботи пристрою, також обгрунтування вибору конструкції, матеріалів та покриття, , розрахунок технологічності конструкції. При розробці вимірювача використовувалися спеціальні програми для проектування плати. Пристрій зроблений таким чином, що виробництво не потребує великих витрат, що буде підвищувати на нього попит .

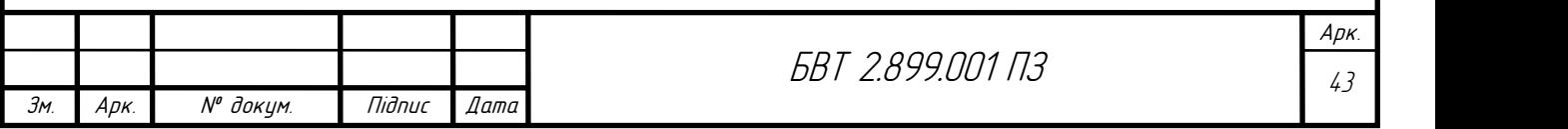

#### СПИСОК ВИКОРИСТАНИХ ДЖЕРЕЛ

- 1. ДСТУ ГОСТ 2.702:2013 «Єдина система конструкторської документації. Правила виконання електричних схем (ГОСТ 2.702-2011, IDT)
- 2. ДСТУ 2646-94. Плати друковані. Терміни та визначення.
- 3. ДСТУ 3334-96. Плати друковані. Загальні вимоги до технологічних процесів регенерації, знешкодження та утилізації розчинів.
- 4. В.О.Піддубний, І.О.Товкач.Елементна база радіоелектронної апаратури: Пасивні радіокомпоненти В 4 ч. Ч.1. [Електронний ресурс]: навч. посіб. для студ. спеціальності 172 «Телекомунікації та радіотехніка» / КПІ ім. Ігоря Сікорського ;– Електронні текстові дані (1 файл: 1,05 Мбайт). – Київ : КПІ ім. Ігоря Сікорського, 2021. – 98 с
- 5. Конструювання радіоелектронних засобів телекомунікаційних систем: Навч. посіб. для студ. приладобудів. профілю / С. Т. Барась, Р. Ф.
- 6. Лободзінська, О. О. Лазарев; Вінниц. нац. техн. ун-т. Вінниця : ВНТУ, 2004. - 82 c.
- 7. Тимченко А.А. Основи системного проектування та системного аналізу складних об'єктів: Основи САПР та системного проектування складних об'єктів: Підручник/ За ред.В.І. Бикова.- К.: Либідь, 2003.- 272с.
- 8. Офіційний сайт Altium Designer: веб-сайт. URL: [www.altium.com](http://www.altium.com)
- 9. PIC16F873A-I/SP [Електронний ресурс] Режим доступу: [https://imrad.com.ua/userdata/modules/productFiles/dthU8yyP\\_PIC16F87xA.p](https://imrad.com.ua/userdata/modules/productFiles/dthU8yyP_PIC16F87xA.pdf) df
- 10. XC6206P33MR [Електронний ресурс] Режим доступу: <https://www.torexsemi.com/file/xc6206/XC6206.pdf> .

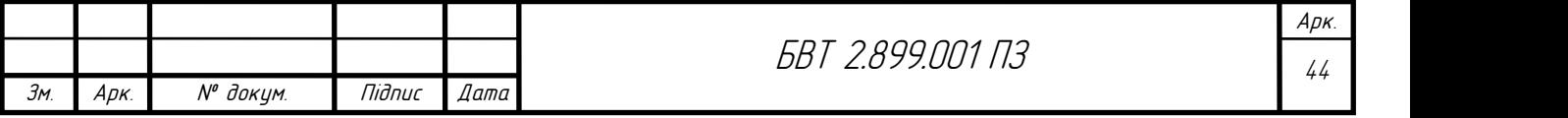

- 11. LM358N [Електронний ресурс] Режим доступу: [https://imrad.com.ua/userdata/modules/productFiles/OjZr7Etw\\_LM358A\\_fair.](https://imrad.com.ua/userdata/modules/productFiles/OjZr7Etw_LM358A_fair.pdf) pdf .
- 12. FYT-3631BUHR-21 [Електронний ресурс] Режим доступу: https://imrad.com.ua/userdata/modules/productFiles/file\_yt2B3ZO.pdf .
- 13. Електролітичні конденсатори UFC [Електронний ресурс] Режимдоступу[:https://imrad.com.ua/userdata/modules/productFiles/YiClGwj](https://imrad.com.ua/userdata/modules/productFiles/YiClGwjT_ABA0000C1209.pdf) T\_ABA0000C1209.pdf .
- 14. ER14505M/S [Електронний ресурс] Режим доступу: [https://www.compel.ru/itempdf/8cb3f4d609fd149796f2d4610be6e156/pf/fanso](https://www.compel.ru/item-pdf/8cb3f4d609fd149796f2d4610be6e156/pf/fanso~cil_fanso.pdf)  $\sim$ cil fanso.pdf.
- 15. 10M-49S-SR [Електронний ресурс] Режим доступу: [https://imrad.com.ua/userdata/modules/productFiles/xVvOM4dD\\_HC-49S.pdf](https://imrad.com.ua/userdata/modules/productFiles/xVvOM4dD_HC-49S.pdf).
- 16. Керамічні конденсатори C322C [Електронний ресурс] Режим доступу[:https://imrad.com.ua/userdata/modules/productFiles/j0j1mXkG\\_KEM](https://imrad.com.ua/userdata/modules/productFiles/j0j1mXkG_KEMET_C300series_GOLDMAX_X7R.pdf) ET\_C300series\_GOLDMAX\_X7R.pdf .
- 17. Резистори CF-25 [Електронний ресурс] Режим доступу: [https://imrad.com.ua/userdata/modules/productFiles/mWBW2dHN\\_cf\\_resistor.](https://imrad.com.ua/userdata/modules/productFiles/mWBW2dHN_cf_resistor.pdf) pdf.
- 18. HER508 [Електронний ресурс] Режим доступу: [https://imrad.com.ua/userdata/modules/productFiles/y6Zixs8I\\_HER503\\_dc.pdf](https://imrad.com.ua/userdata/modules/productFiles/y6Zixs8I_HER503_dc.pdf)

.

- 19. 1N4728 [Електронний ресурс] Режим доступу: [https://imrad.com.ua/userdata/modules/productFiles/45Bm9Dyi\\_1N4728A64A.](https://imrad.com.ua/userdata/modules/productFiles/45Bm9Dyi_1N4728A-64A.pdf) pdf .
- 20. 1N5817 [Електронний ресурс] –Режим доступу: [https://imrad.com.ua/userdata/modules/productFiles/0VZlHpIA\\_1N5817\\_dc.p](https://imrad.com.ua/userdata/modules/productFiles/0VZlHpIA_1N5817_dc.pdf) df.

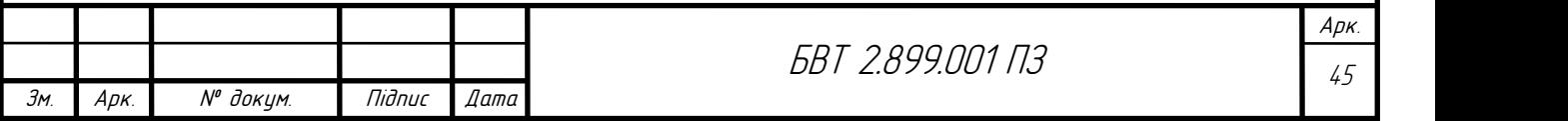

- 21. TP0604N3-G [Електронний ресурс] –Режим доступу: [https://imrad.com.ua/userdata/modules/productFiles/7zvqQUhP\\_TP0604.pdf.](https://imrad.com.ua/userdata/modules/productFiles/7zvqQUhP_TP0604.pdf)
- 22. IRLB8748PBF [Електронний ресурс] –Режим доступу: [https://imrad.com.ua/userdata/modules/productFiles/iFoFZ0Qd\\_IRLB8748\\_IR.](https://imrad.com.ua/userdata/modules/productFiles/iFoFZ0Qd_IRLB8748_IR.pdf) pdf.
- 23. 2049261103 [Електронний ресурс] –Режим доступу: [https://www.molex.com/webdocs/datasheets/pdf/en](https://www.molex.com/webdocs/datasheets/pdf/en-us/2049261103_IO_CONNECTORS.pdf) us/2049261103\_IO\_CONNECTORS.pdf .
- 24. DG250-3.5-02P-11-00A [Електронний ресурс] –Режим доступу: [https://www.tme.eu/Document/74a50bb60bd70b3c953bc54e89073085/DG250](https://www.tme.eu/Document/74a50bb60bd70b3c953bc54e89073085/DG250-3.5.pdf)  $-3.5.$ pdf  $/$ .
- 25. Основи охорони праці: навчальний посібник /В. В. Березуцький, Т. С. Бондаренко, Г. Г. Валенко та [ін.]; За заг. ред. В. В. Березуцького. — Х. : Факт, 2007. — 480 с.
- 26. Протоєрейський О. С. Охорона праці в галузі: навчальний посібник / О. Є. Протоєрейський, О. І. Запорожець. —К. : Книжкове вид-во НАУ, 2005. — 268 с.
- 27. Грибан В. Г. Охорона праці: навч. посіб., 2-ге вид. / В. Г. Грибан, О. В. Негодченко. — К. : Центр учбової літератури, 2011. — 280 с.
- 28. Жидецький В. Основи охорони праці: підручник / В. Ц. Жидецький., В. С. Джигирей, О. В. Мельников. —Львів : Афіша, 2001. — 350 с.
- 29. ДСТУ 3899-99 Дизайн і ергономіка.
- 30. ДСТУ 3877-99 Ергономічні вимоги.

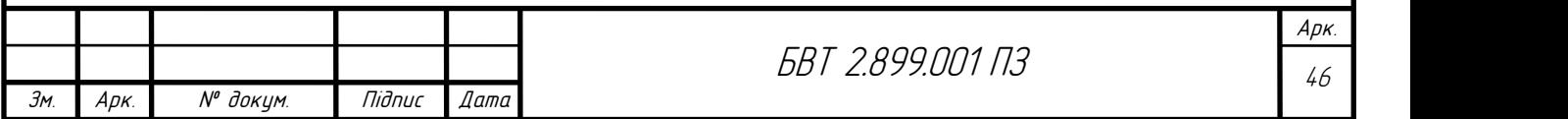

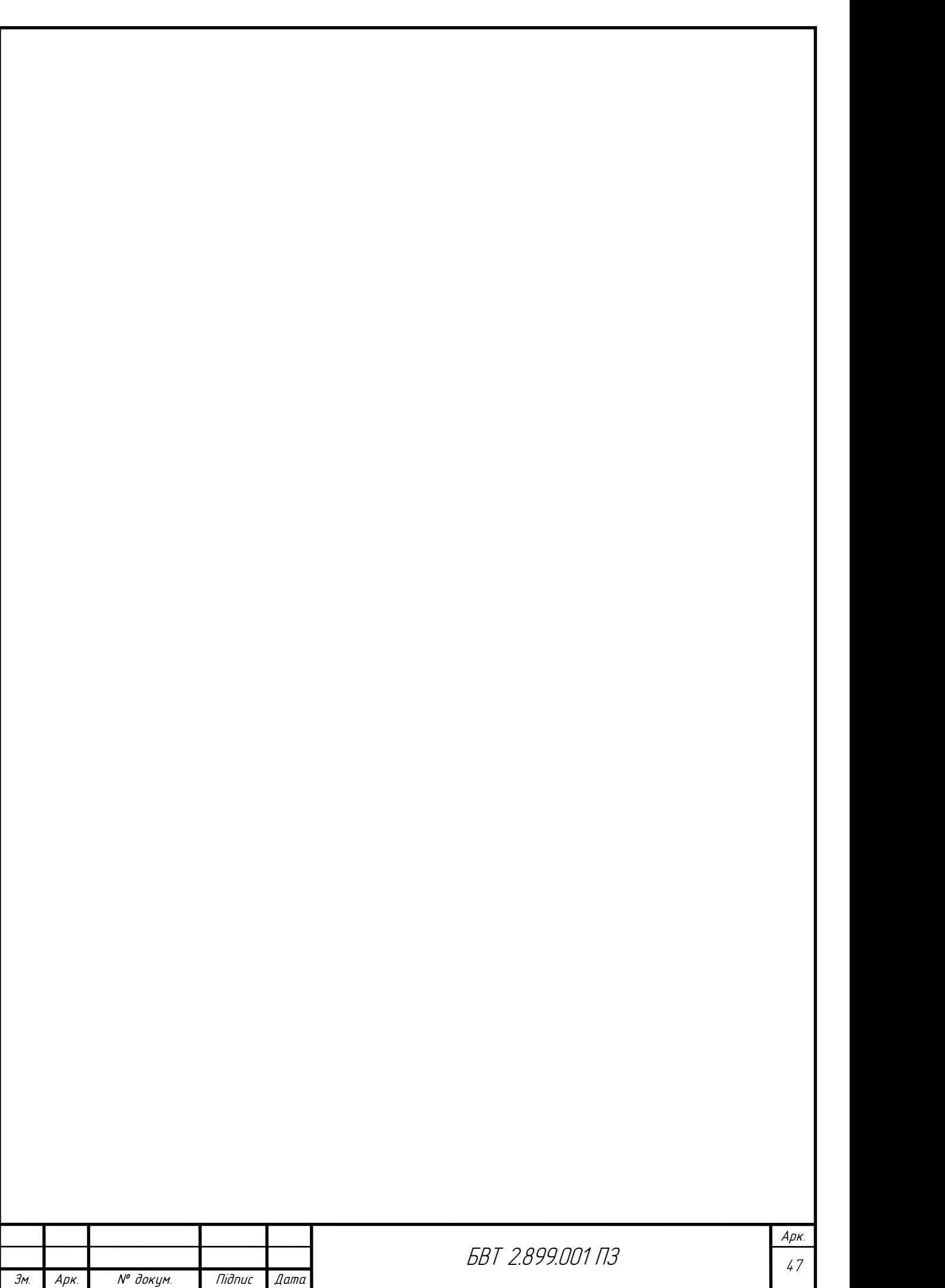

#### МІНІСТЕРСТВО ОСВІТИ І НАУКИ УКРАЇНИ ТЕРНОПІЛЬСЬКИЙ НАЦІОНАЛЬНИЙ ТЕХНІЧНИЙ УНІВЕРСИТЕТ ІМЕНІ ІВАНА ПУЛЮЯ

ЗАТВЕРДЖУЮ Завідувач кафедри РТ \_\_\_\_\_\_ к.т.н. Дунець В.Л.  $\frac{1}{20}$   $\frac{1}{20}$   $\frac{1}{20}$  p.

#### ТЕХНІЧНЕ ЗАВДАННЯ на кваліфікаційну роботу бакалавра

на тему: «Вимірювач ємності та ЕОС конденсаторів з підсиленим захистом»

Узгоджено: Керівник кваліфікаційної роботи Дедів І. Ю.<br>" у 20 р. "\_\_\_\_"\_\_\_\_\_\_\_\_\_20\_\_р. "ВИКОНАВЕЦЬ" Студент групи РАс-41

Башняк В.Т. \_\_\_\_\_\_\_\_  $\frac{a}{20}$  p.

#### 1 НАЗВА КВАЛІФІКАЦІЙНОЇ РОБОТИ Й ПІДСТАВА ДЛЯ ВИКОНАННЯ

1.1 Назва: "Вимірювач ємності та ЕОС конденсаторів з підсиленим захистом "

1.2 Підставою для виконання кваліфікаційної роботи є наказ університету про затвердження кваліфікаційної роботи № 4/7-575 від "24" травня 2023 р.<br>2 ВИКОНАВЕЦЬ КВАЛІФІКАЦІЙНОЇ РОБОТИ

2.1. Башняк Володимир Тарасович групи РАс-41, кафедри радіотехнічних систем, Тернопільського національного технічного університету імені Івана Пулюя.

#### 3 МЕТА КВАЛІФІКАЦІЙНОЇ РОБОТИ

Метою кваліфікаційної роботи є розробка вимірювача ємності та ЕОС конденсаторів з підсиленим захистом, що включає в себе:

розробка схемотехнічного рішення для даного вимірювача ємності ;

вибір компонентної бази розроблювального вимірювача ємності ;

 розрахунок і вибір компонентів для оптимальної вимірювача ємності ;

#### 4 ТЕХНІЧНІ ВИМОГИ

4.1. Основні параметри

4.1.1. Вимірювач ємності та ЕОС конденсаторів з підсиленим захистом повинен бути розрахований на живлення від джерела живлення яке видає 3,7 В.

4.1.2. Вихідна напруга і максимальний струм навантаження вимірювача ємності повинні відповідати значенням, наведеним ПЗ.

4.2. Технічні вимоги

4.2.1. Вимірювач ємності та ЕОС конденсаторів з підсиленим захистом повинен відповідати вимогам стандарту, а також технічній документації на частотоміра конкретного типу, затвердженій в установленому порядку.

4.2.2. Вимірювач ємності та ЕОС конденсаторів з підсиленим захистом повинен забезпечувати задану потужність з моменту включення.

4.2.3. Вимірювач ємності та ЕОС конденсаторів з підсиленим захистом повинен забезпечувати безперервну роботу протягом 24 годин при номінальному струмі навантаження і номінальній напрузі джерела живлення при нормальних кліматичних умовах.

4.2.4. Всі елементи вимірювача повинні бути захищені від струмів короткого замикання.

4.2.5. Електрична міцність і опір ізоляції між корпусом вимірювача

ємності і мережевими контактами,а також між корпусом і контактами, повинні відповідати вимогам ДСТУ 22261.

4.2.6. За механічними, кліматичними і експлуатаційними умовами вимірювач ємності та ЕОС конденсаторів з підсиленим захистом повинен відповідати ДСТУ 22261 (група 4).

Граничні умови транспортування та зберігання - 5 по ДСТУ 15150. Час витримки в нормальних умовах - 24 год.

4.2.7. У комплект вимірювача ємності повинно входити: вимірювач ємності, комплект запасних частин. До комплекту докладають паспорт.

4.2.8. Напрацювання на відмову повинне бути не менше 20000 год.

4.2.9. Час відновлення після ремонту повинен бути не більше 1 год.

4.2.10. Середній термін служби повинен бути не менше 6 років. Випробування на термін служби не проводять.

4.3. Правила приймання.

4.3.1. Вимірювач ємності та ЕОС конденсаторів з підсиленим захистом повинен піддаватися періодичним випробуванням.

4.3.2. При випробуваннях вимірювач ємності та ЕОС конденсаторів з підсиленим захистом повинен піддаватися суцільному контролю. При невідповідності вимогам цього стандарту його повертають для усунення дефектів. Після усунення дефектів вимірювач ємності висувають на повторні випробування. Результати повторних випробувань є остаточними.

4.3.3. Періодичним випробуванням піддають не менше трьох вимірювачів ємності кожного типу, що пройшли випробування. Періодичні випробування на відповідність всім пунктам даного стандарту проводять при випуску настановних партій і періодично один раз на два роки. При отриманні незадовільних результатів випробувань з'ясовують причини браку, усувають їх і проводять повторні періодичні випробування на подвоєному числі виробів. Якщо при повторних періодичних випробуваннях виявлено невідповідність хоча б одного виробу вимогам цього стандарту, приймання і відвантаження вимірювачів ємності припиняють. Рішення про подальше виготовлення виробів та їх приймання беруть замовник та підприємство-виробник.

4.3.4. Випробування на надійність проводять не рідше одного разу на три роки. Вихідні дані при проведенні випробувань:

- Приймальний рівень Р $\alpha$  = 0.95;
- $-$  Бракувальний рівень Р $\mu$  = 0.8;
- Ризик виробника  $\alpha = 0.1$ ;
- Ризик споживача  $\beta = 0.2$ .

#### 5 ВИМОГИ ДО ДОКУМЕНТАЦІЇ

5.1 Конструкторська документація повинна відповідати вимогам ЄСКД та ДСТУ.5.2. Комплект конструкторської документації:

- пояснювальна записка;
- структурна схема вимірювача ємності;
- електрична принципова схема вимірювача ємності;
- друкована плата вимірювача ємності;
- друкований вузол.

## 6 ПОРЯДОК ВИКОНАННЯ КВАЛІФІКАЦІЙНОЇ РОБОТИ

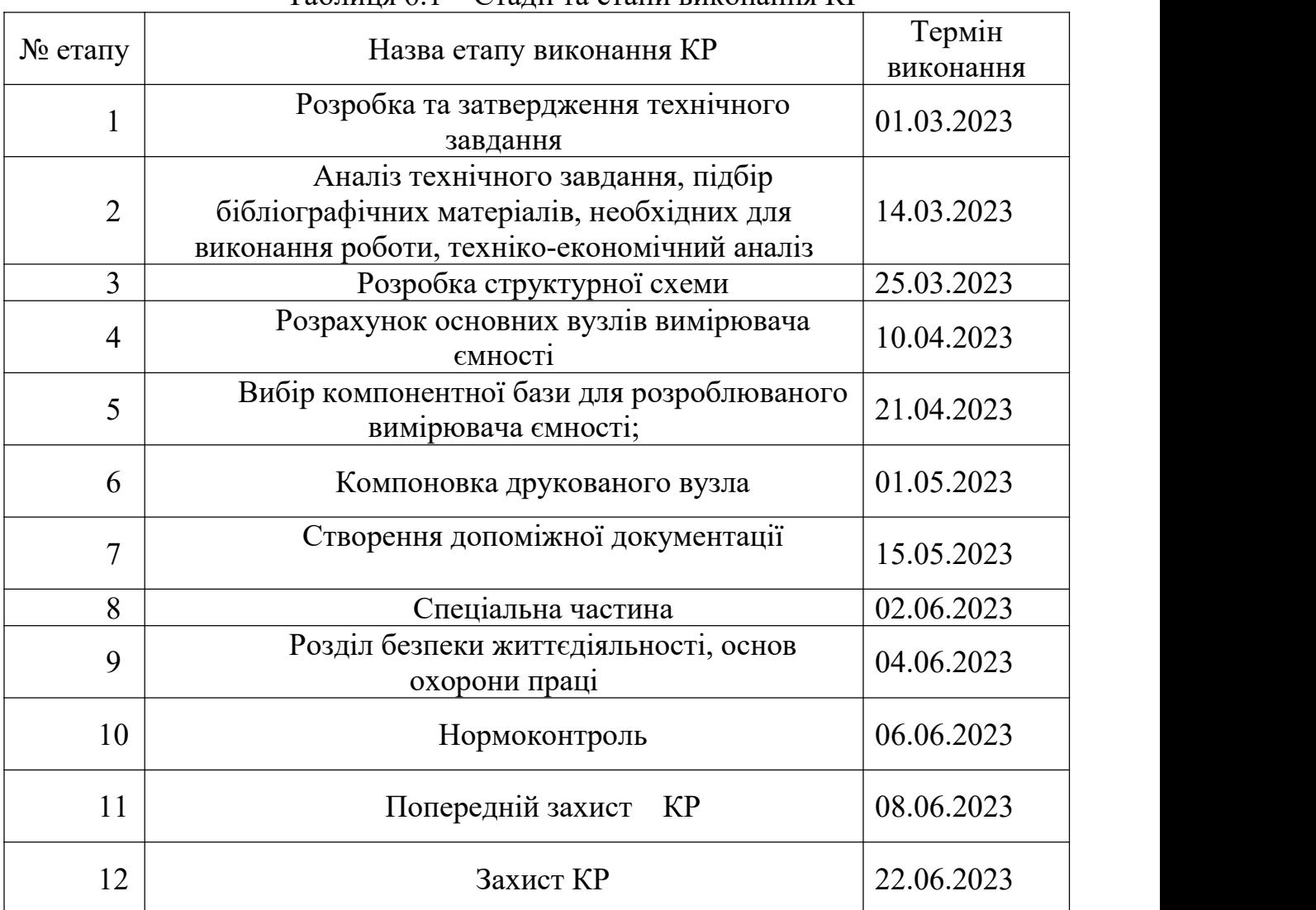

#### Таблиця 6.1 – Стадії та етапи виконання КР

Термін виконання кваліфікаційної роботи узгоджується з керівником і з графіком виконання.

7 ДОДАТКОВІ УМОВИ ВИКОНАННЯ КВАЛІФІКАЦІЙНОЇ РОБОТИ

7.1 Під час виконання кваліфікаційної роботи в дане технічне завдання можуть вноситися зміни та доповнення.

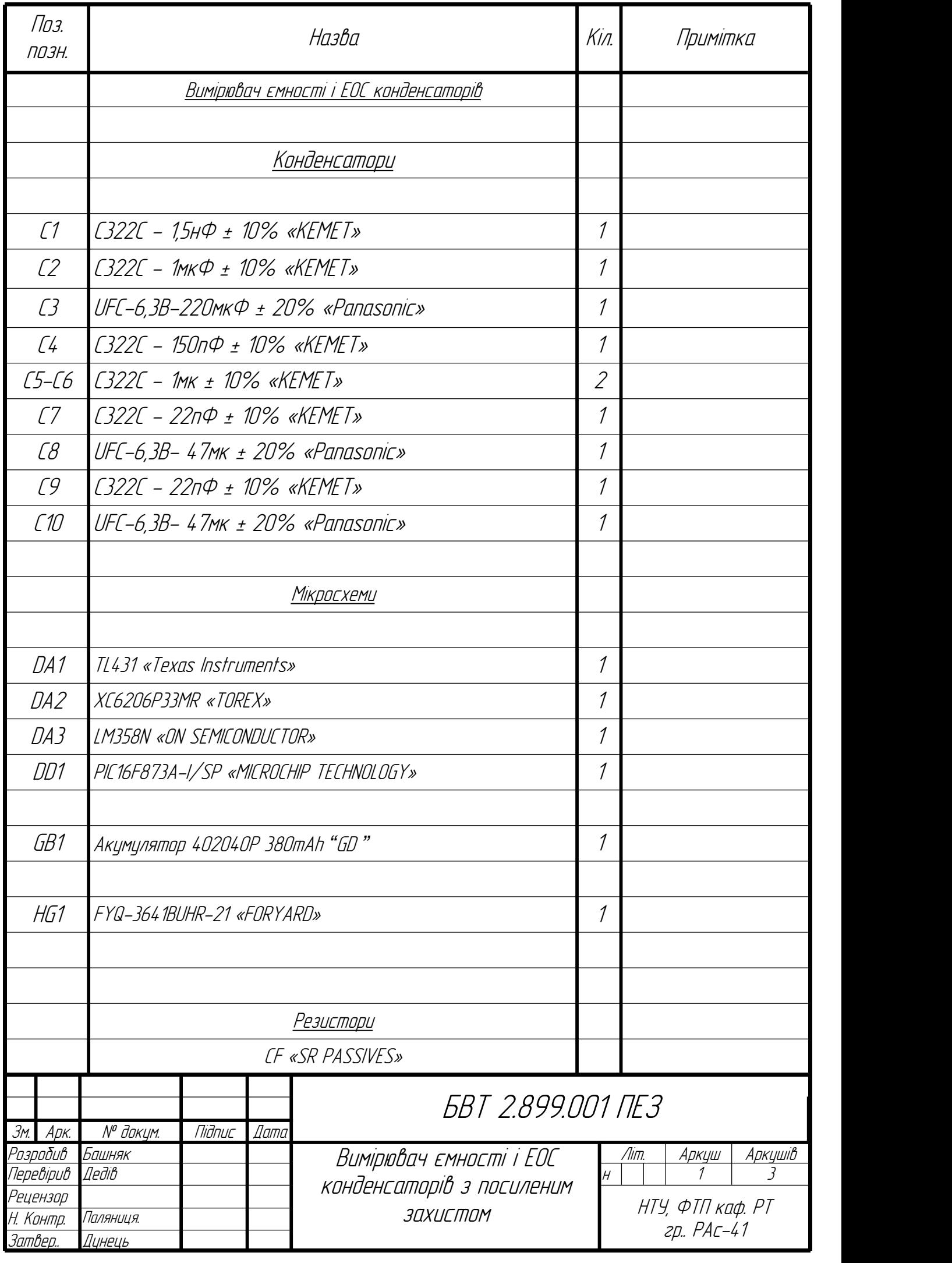

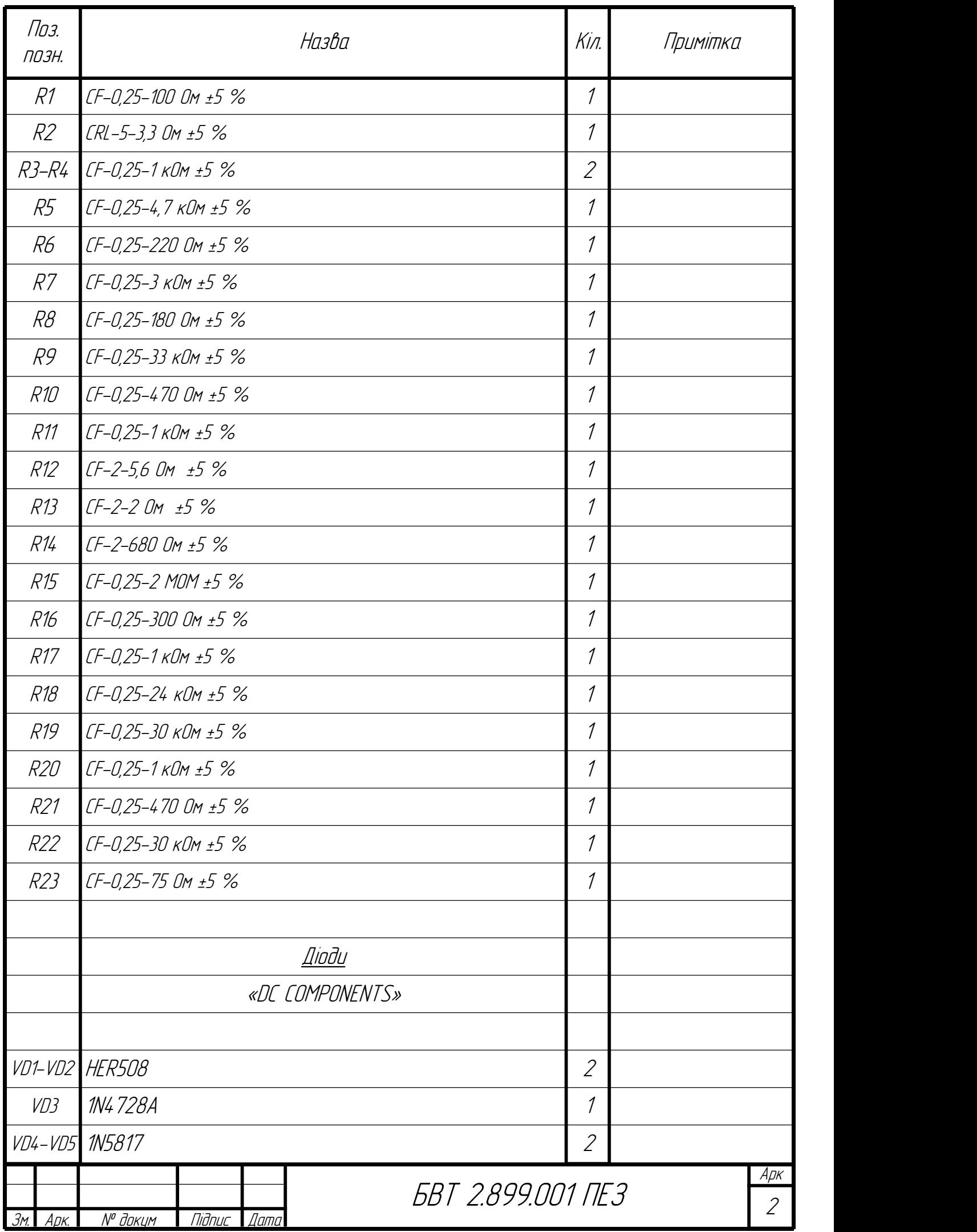

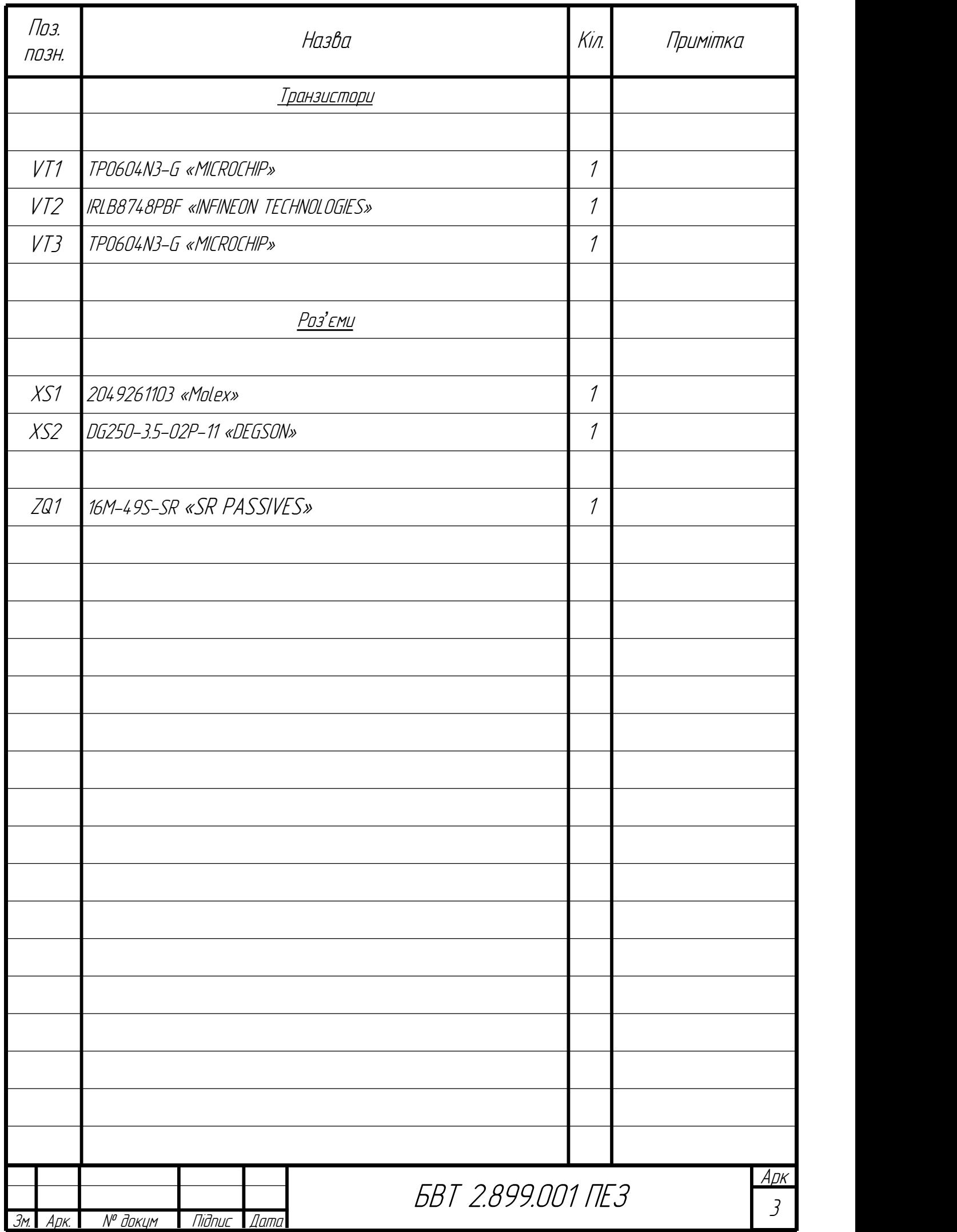

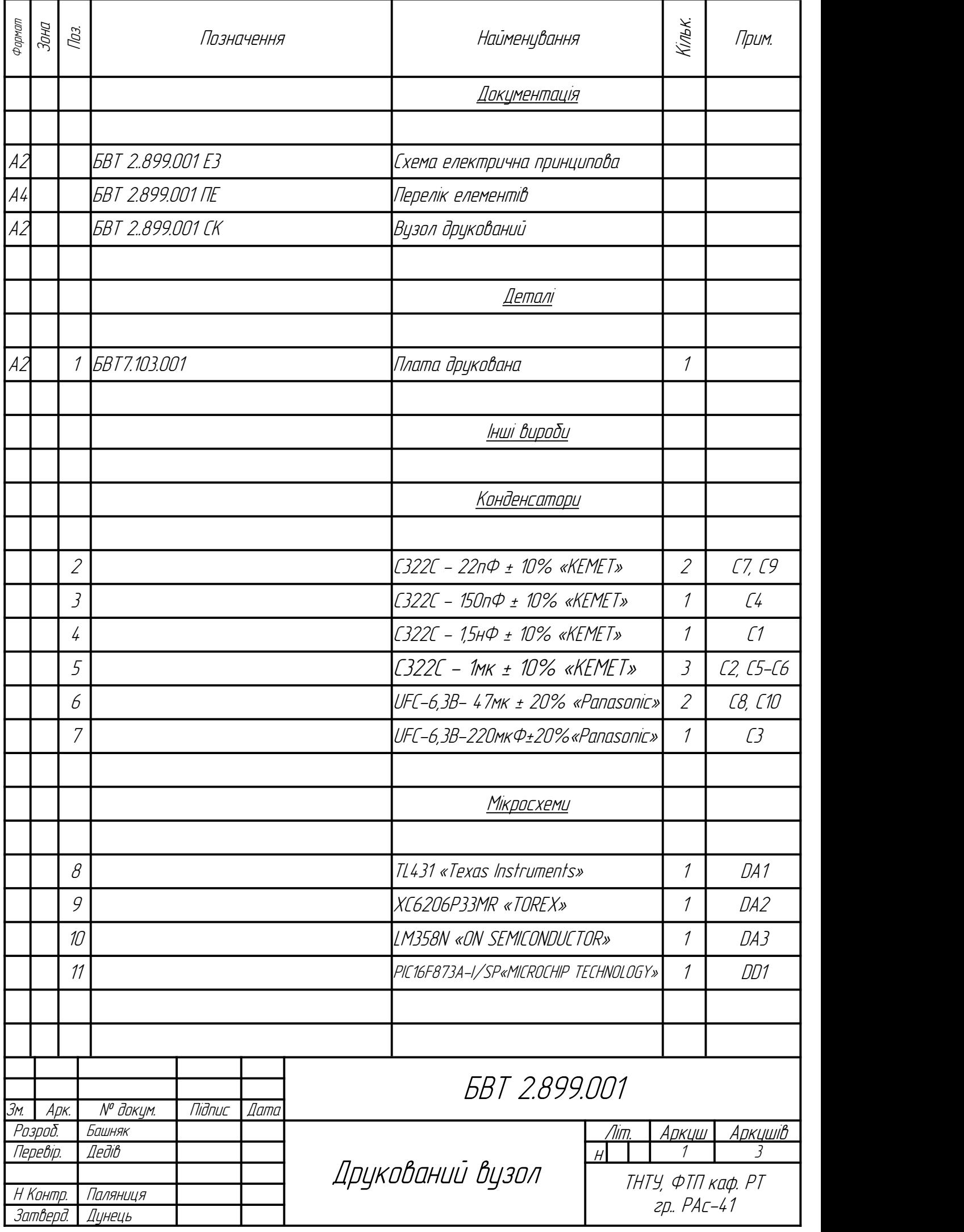

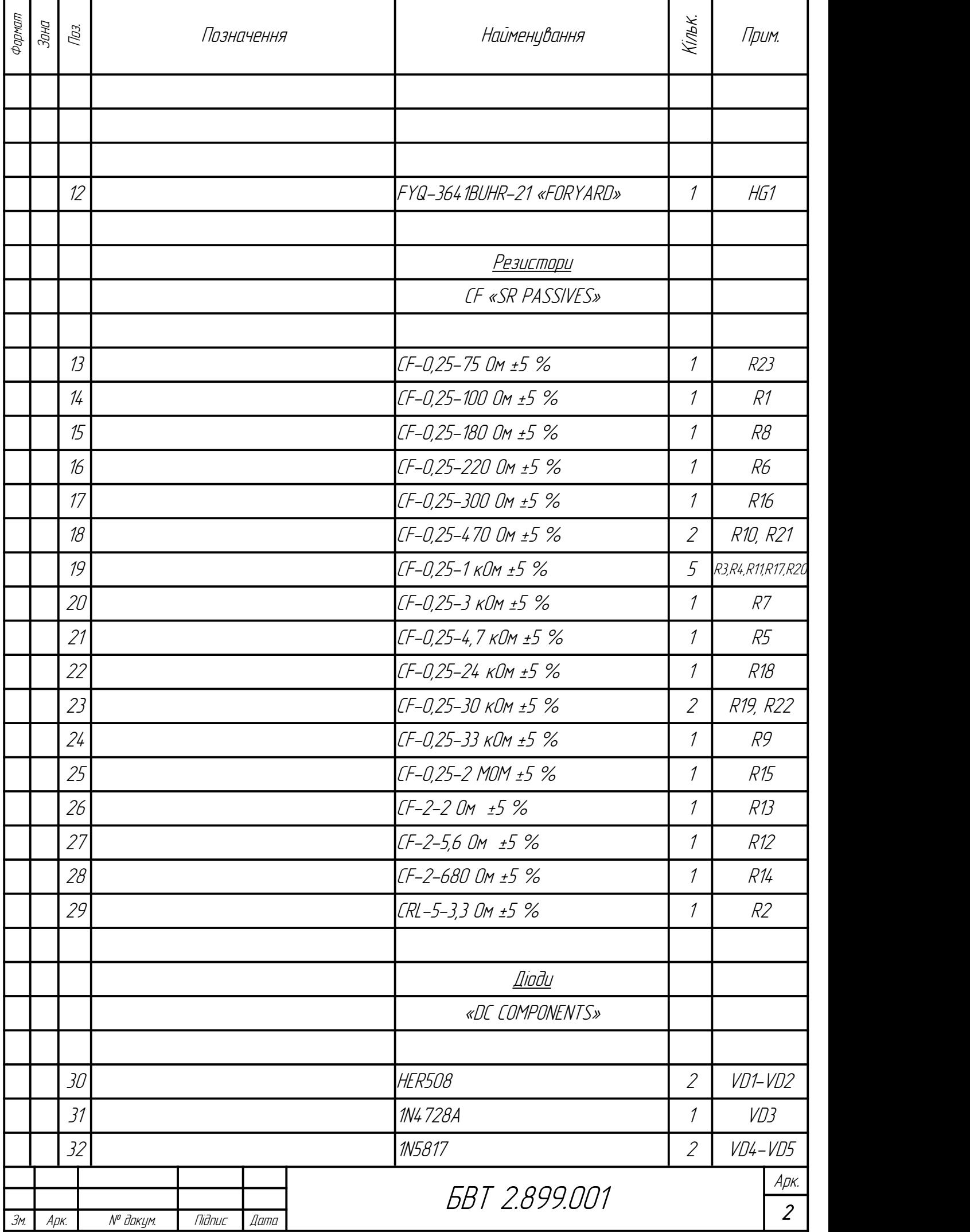

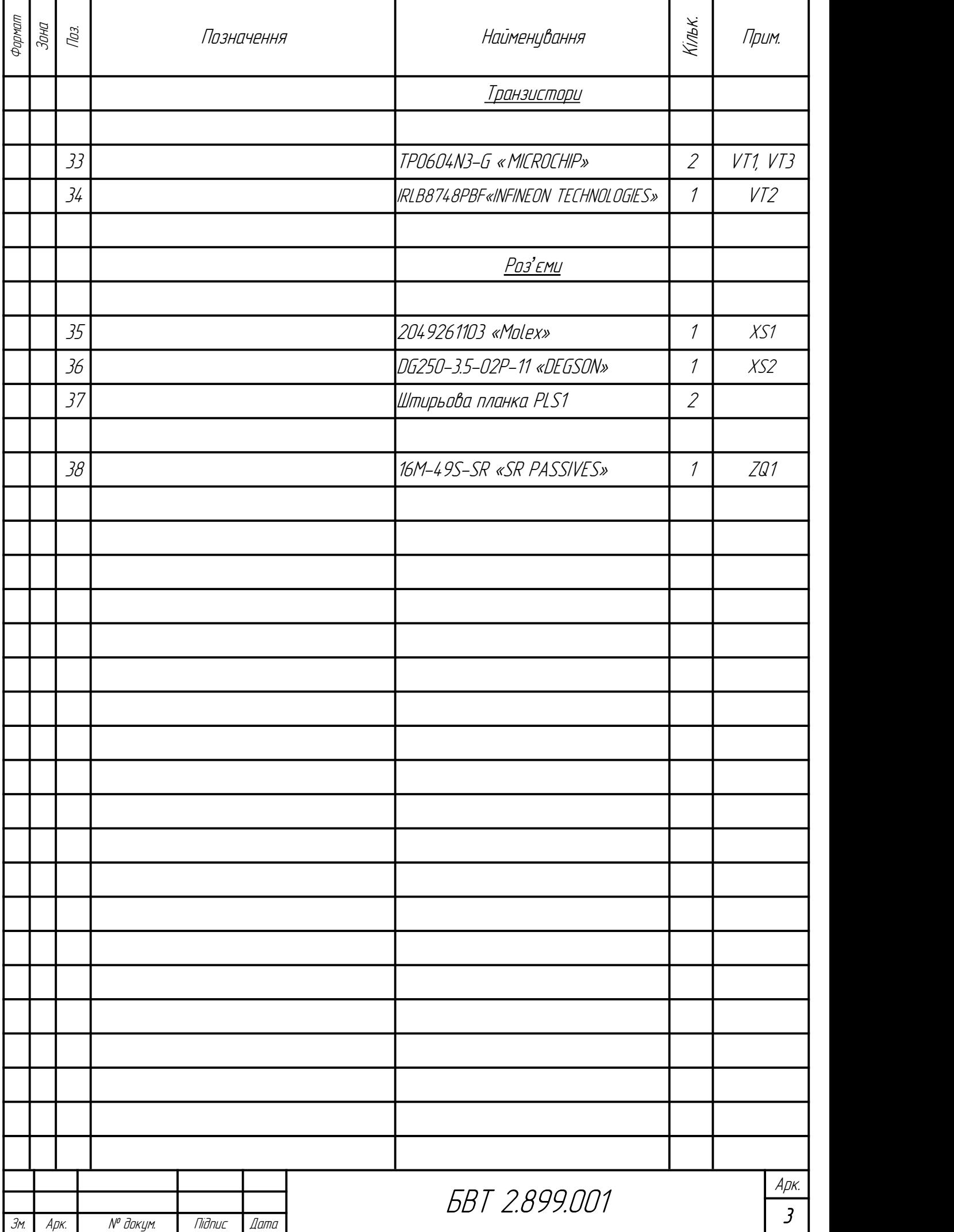

1. \*Розміри для довідок;

2. Клас точності 3

3. Крок координатної сітки 1.25 мм.

4. Плату виготовляти хімічним методом.

5. Параметри отворів-див.Таблицю отворів.

6. Мінімальна ширина другованих провідників 0.5 мм

7. Мінімальна відстань між друкованими провідниками 0.3 мм.

8.Плату маркувати фарбою ТН ПФ-01 біла ТУ 29-02-889-88шрифтом 2.5 ПР. 41.

9. Контактні площадки покрити припоєм ПОС-40

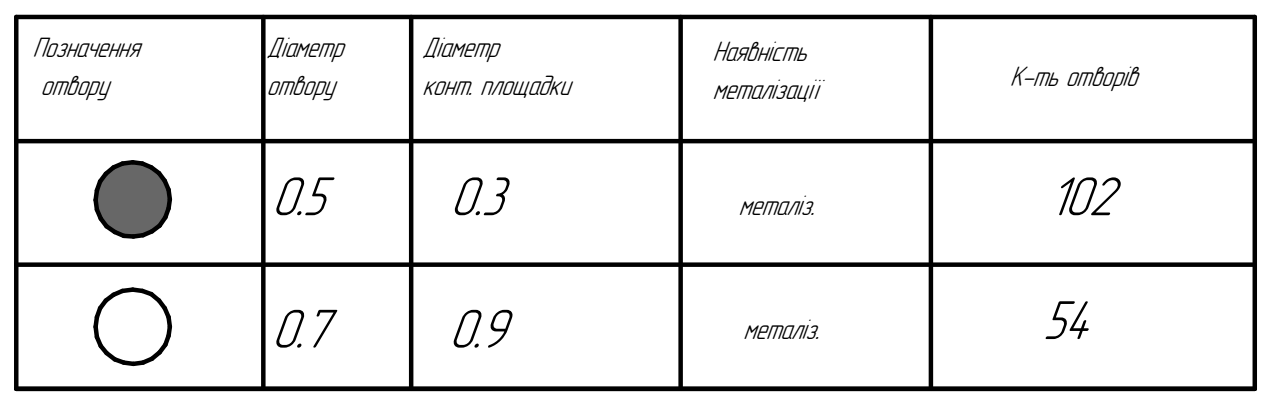

# Таблиця отворів

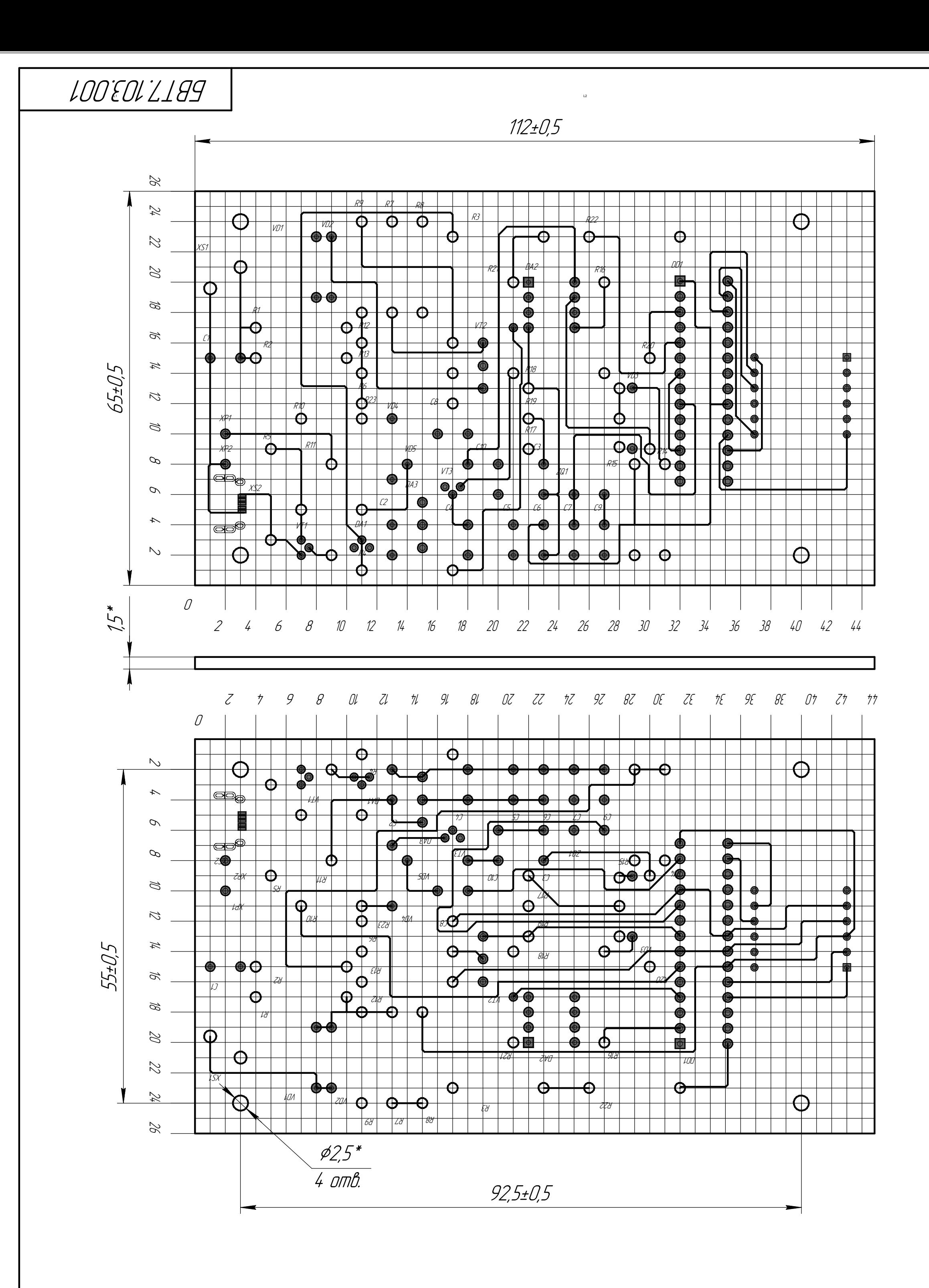

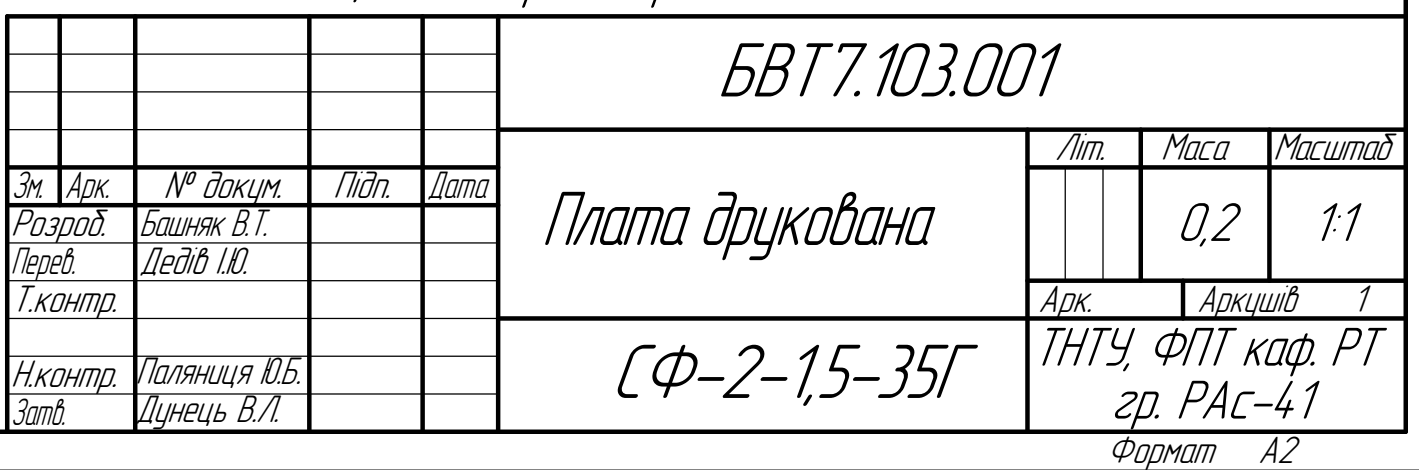

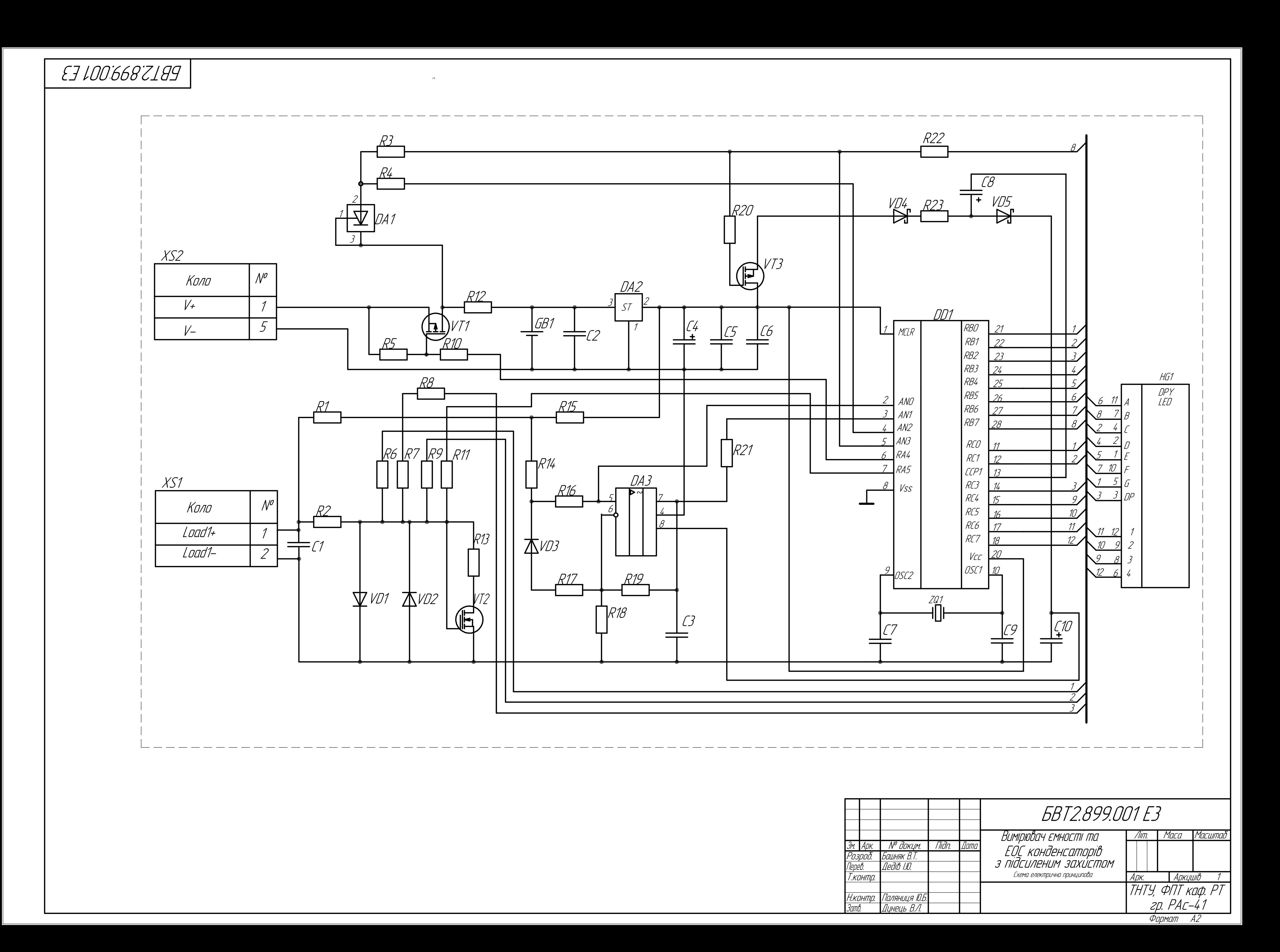

<u>ГЭ ГОО 668 ZI ӨФ ПАРТИЯ ПОДВЕ</u> Джерело живлення 3,7В Об'єкт<br>Вимірювання Компаратор — Э Мікроконтролер Блок живлення +5В

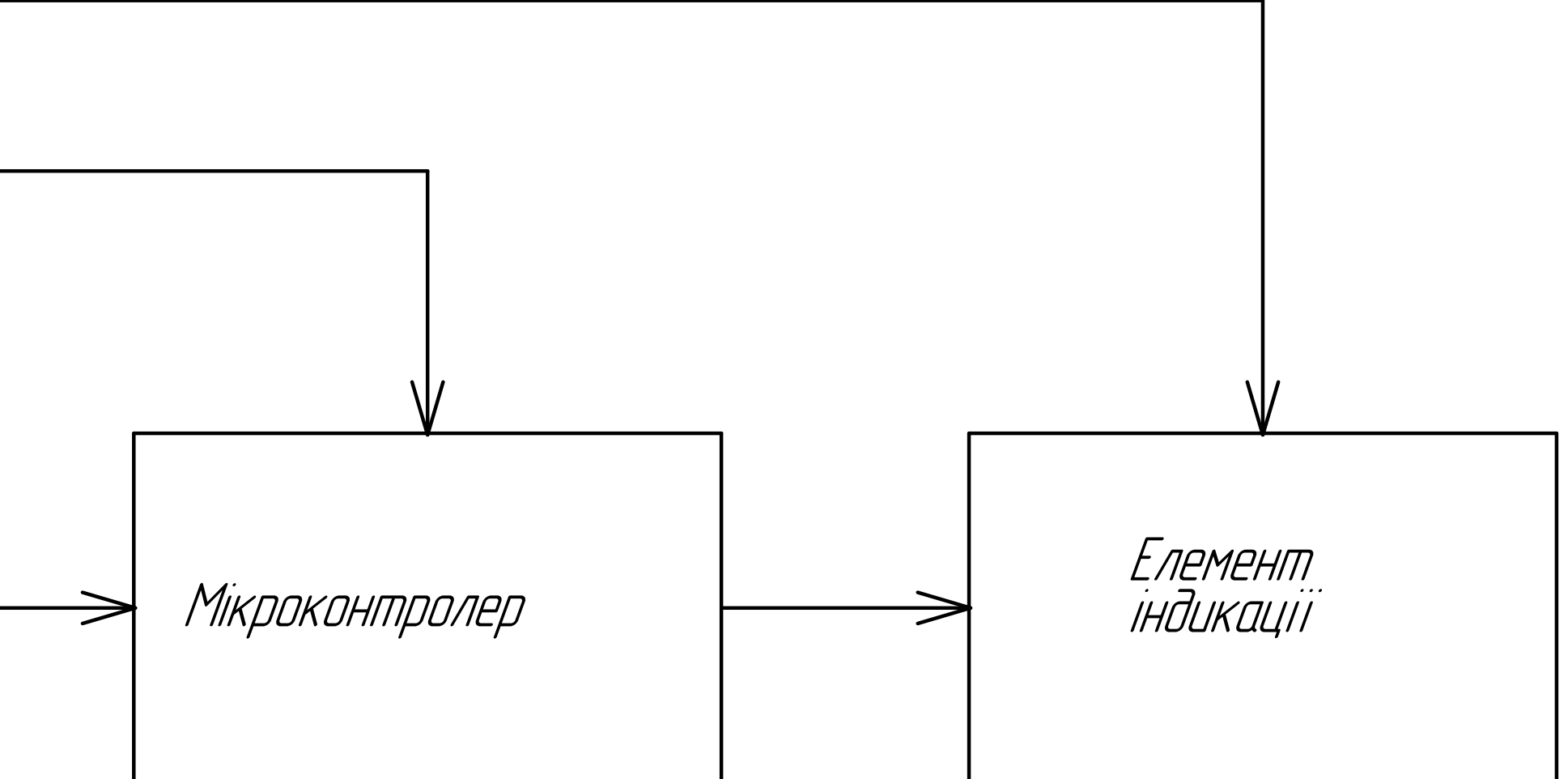

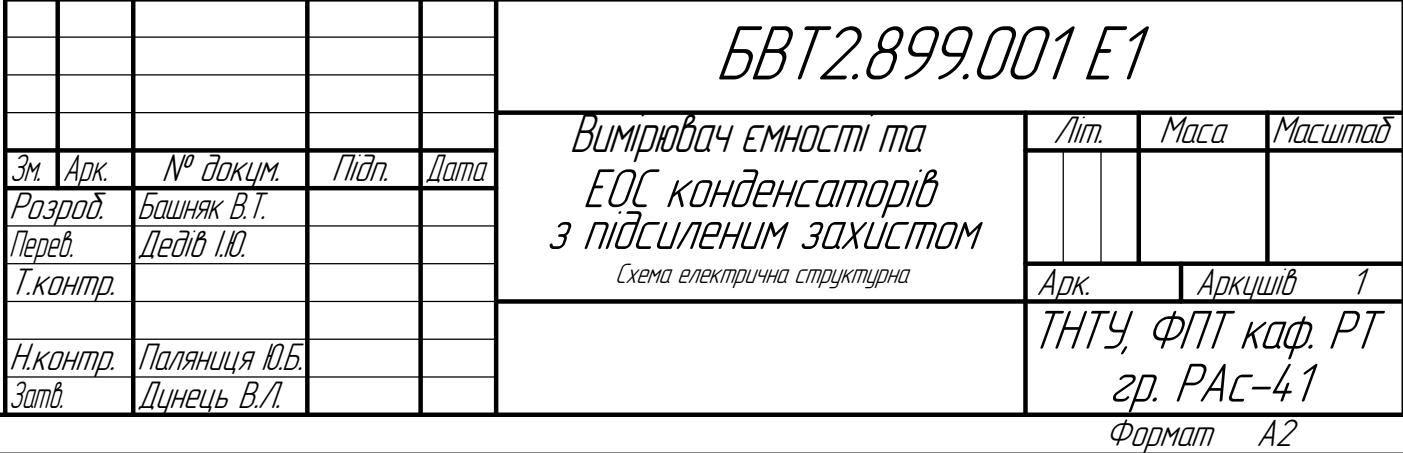

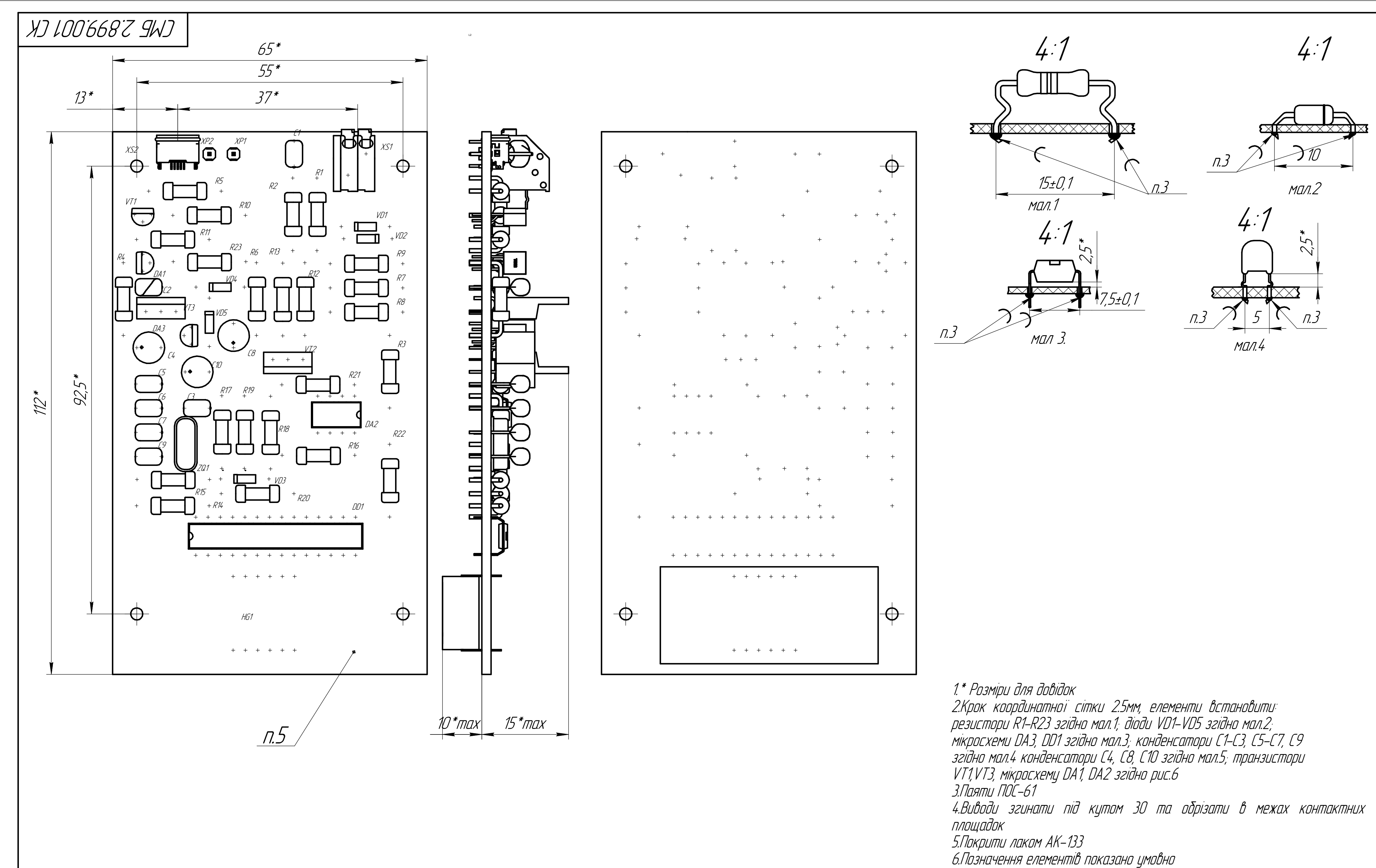

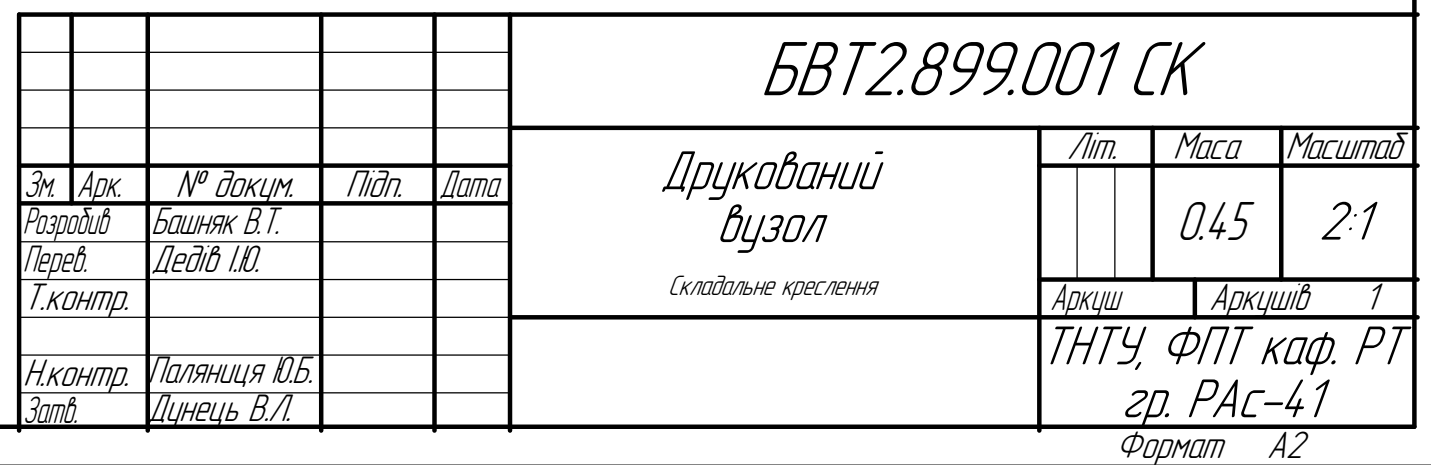